Acunum Algorithms and Simulations, LLC *Acute Numerical Algorithms And Efficient Simulations*

An Accelerated Weeks Method for Numerical Laplace Transform Inversion

> *Application to Viscoelastic Beam Modeling*

> > *Patrick O. Kano, Ph.D.*

*May 16, 2012*

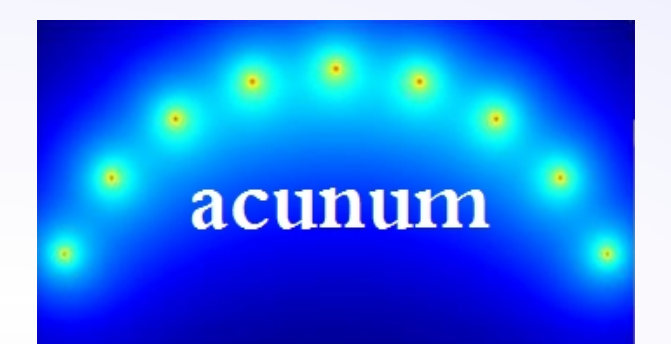

## Presentation Outline

### I. Viscoelastic Beams and Modeling Concept

II. The Weeks Method for Numerical Laplace Transform Inversion

III. GPU Acceleration of the Weeks Method

- IV. Application to Beam Modeling
- V. Potential Impact and Future Research Directions

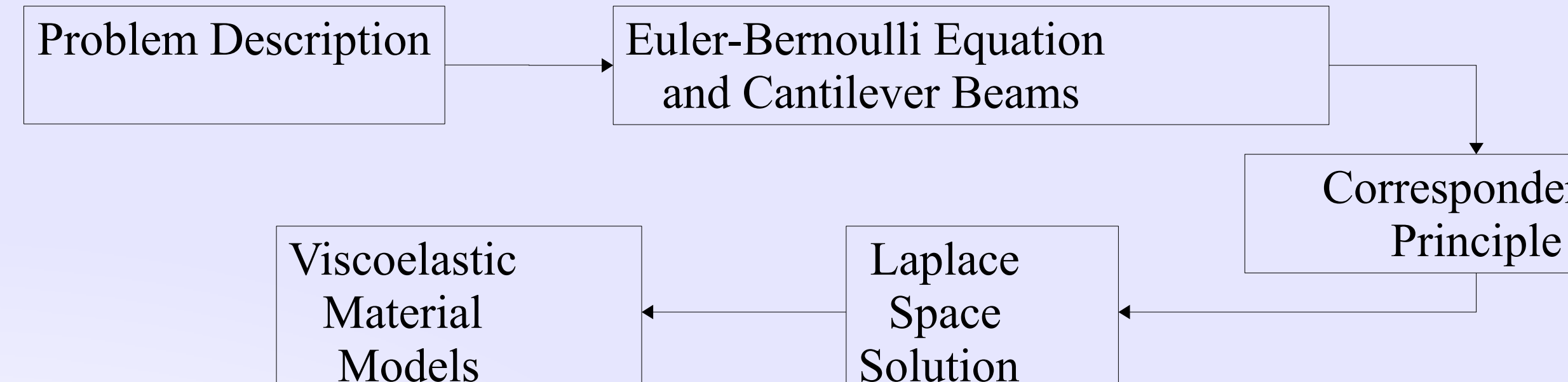

# Correspondence

### Viscoelastic Beams and Modeling Concept

Beam deflection analysis is a fundamental problem in mechanical and structural engineering.

Linear elastic beams are well understood.

A simple linear elastic beam immediately responds to an applied stress.

Numerous software packages exist to model these beams.

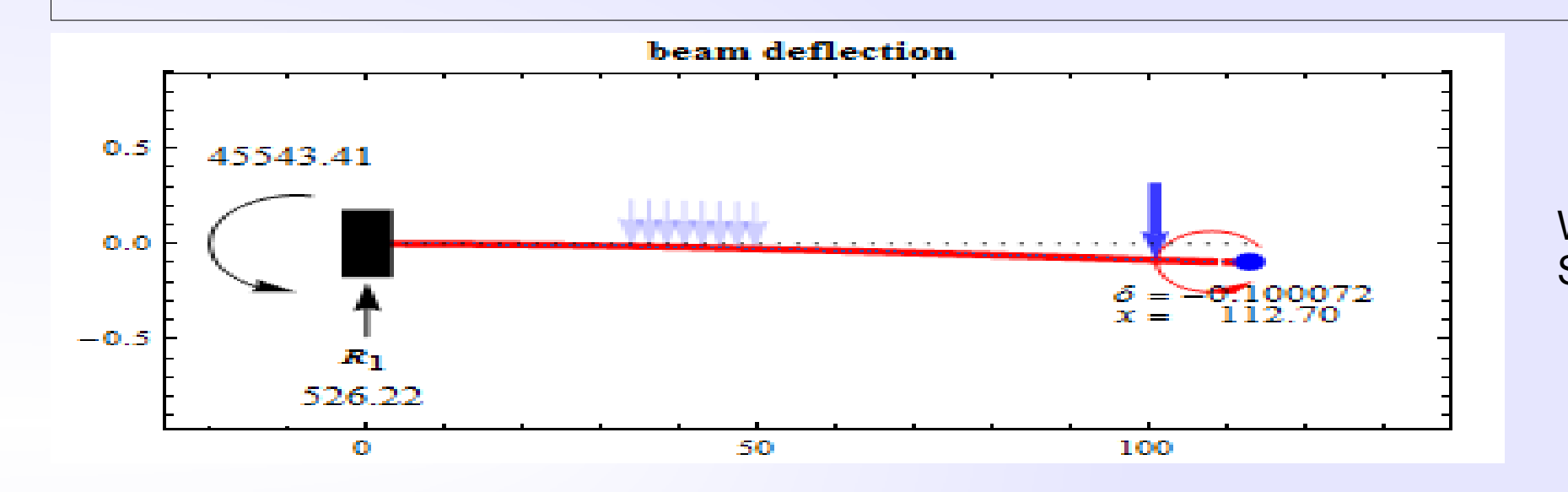

**Stress σ**

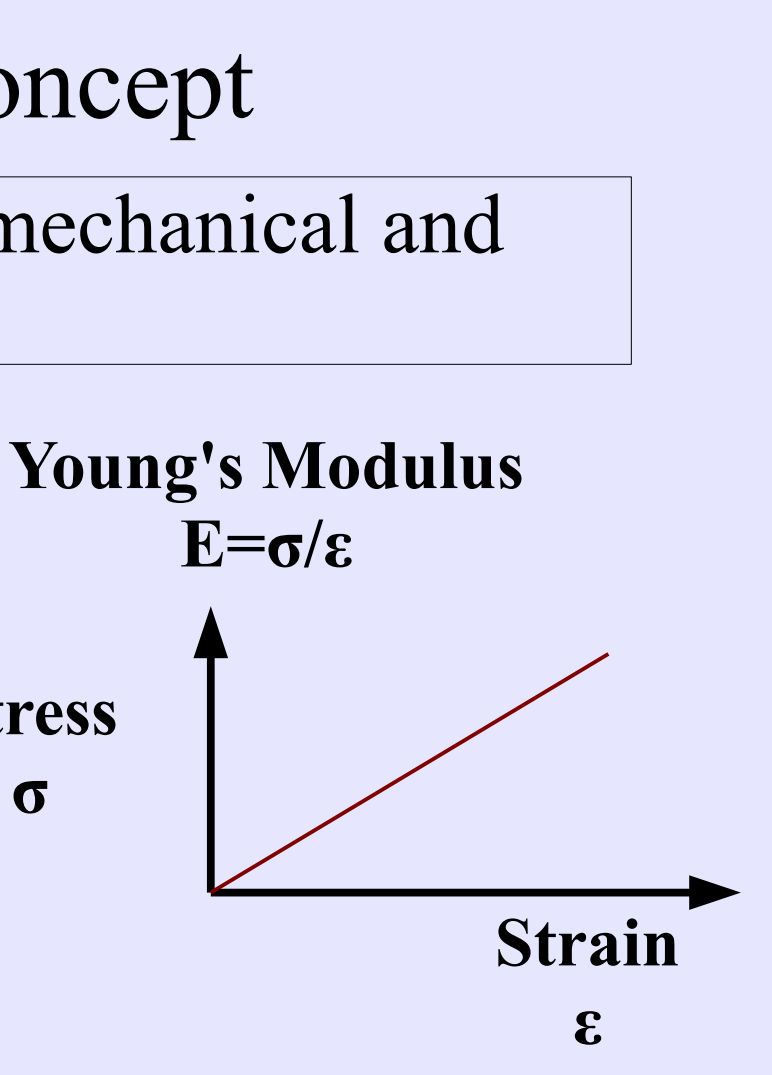

Wolfram Demonstrations Project Single-Span Beam

### Viscoelastic Beams and Modeling Concept

Viscoelastic materials possess both elastic and viscous properties.

These materials exhibit a time dependent response to a stress.

**Goal** Develop software to predict the deflection of beams with arbitrary viscoelastic material

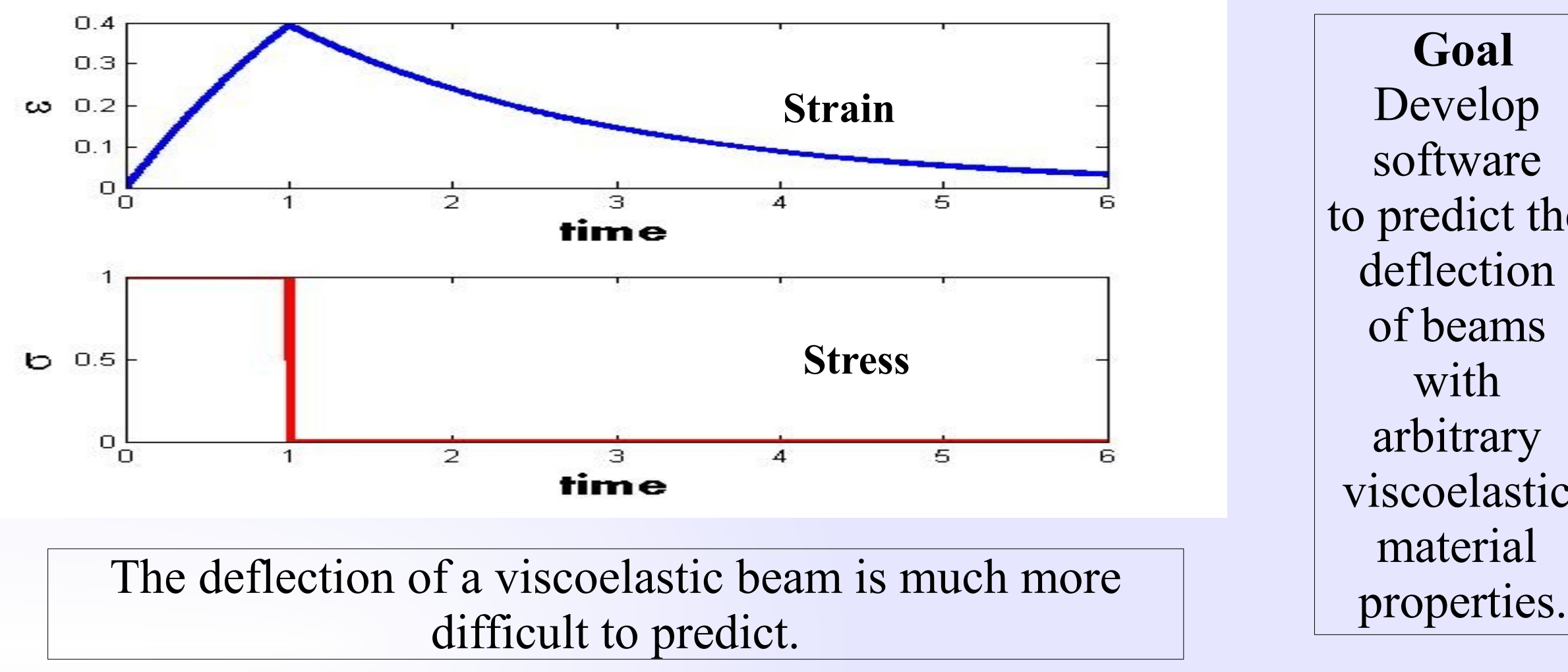

# Euler-Bernoulli Equation

The Euler-Bernoulli equation provides a first order description of the deflection *w(x,t)*  of an elastic beam.

### Free and Forced  $x=L$

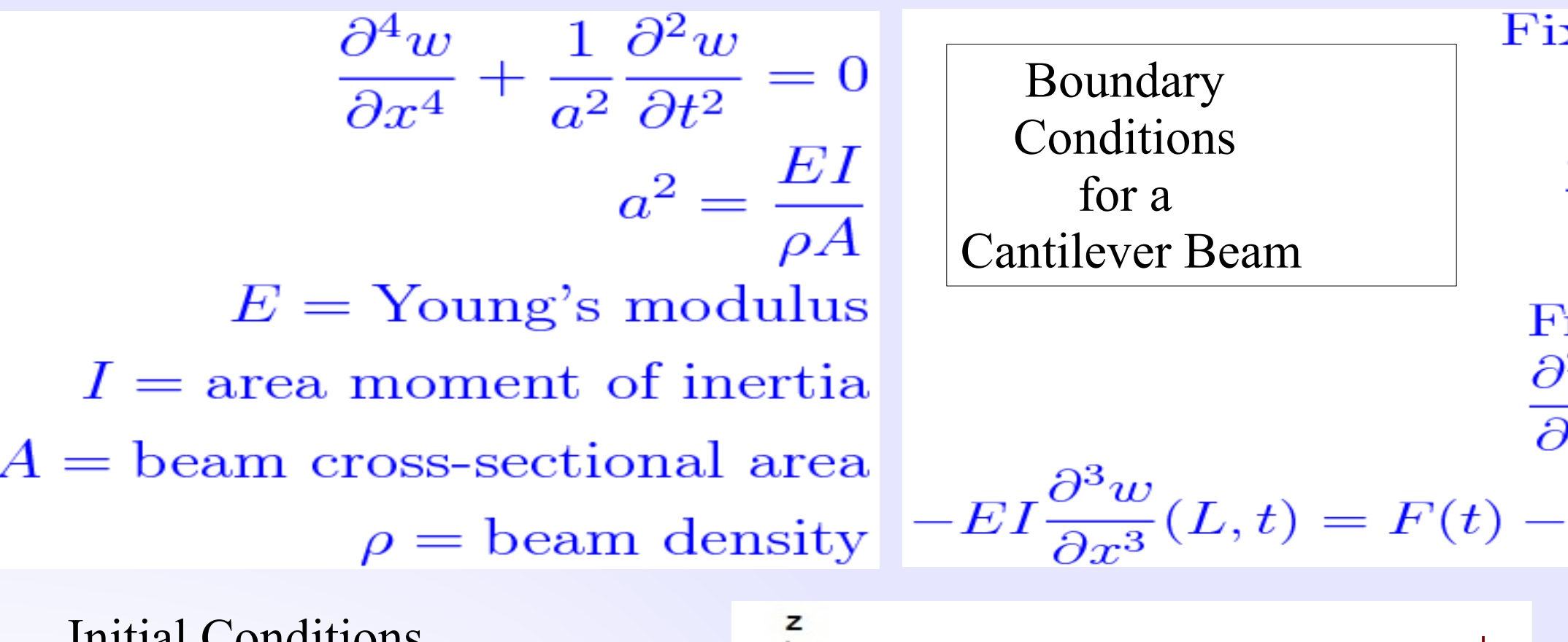

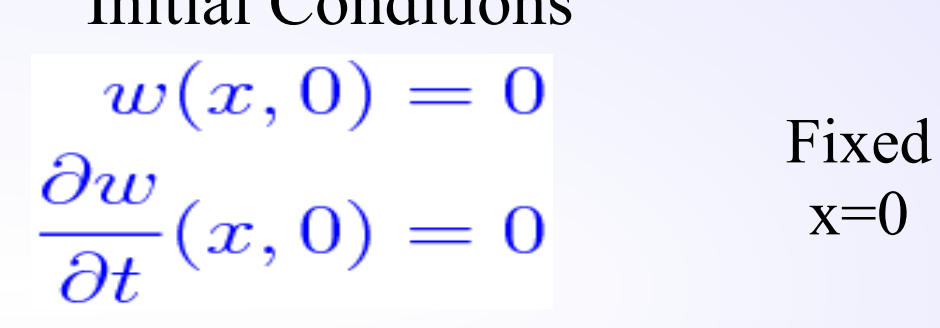

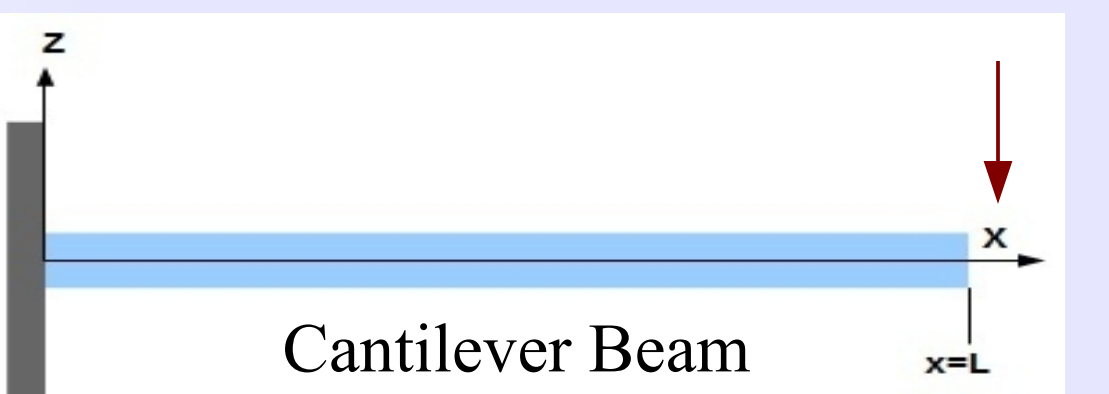

# $\text{ord at } x = 0$  $w(0,t) = 0$  $\frac{\partial w}{\partial x}(0,t)=0$  $\text{tree at } x = L$  $\frac{\partial^2 w}{\partial x^2}(L,t) = 0$ <br>-  $m \frac{\partial^2 w}{\partial t^2}(L,t)$

# Correspondence Principle

The displacement *w(t)* of a viscoelastic beam is obtained from:

- solving a corresponding *elastic* problem in Laplace transform space for *W(x,s)*
- replacing the Young's modulus E with complex function  $E(s)$
- inverting back to the time domain  $w(x,t)$

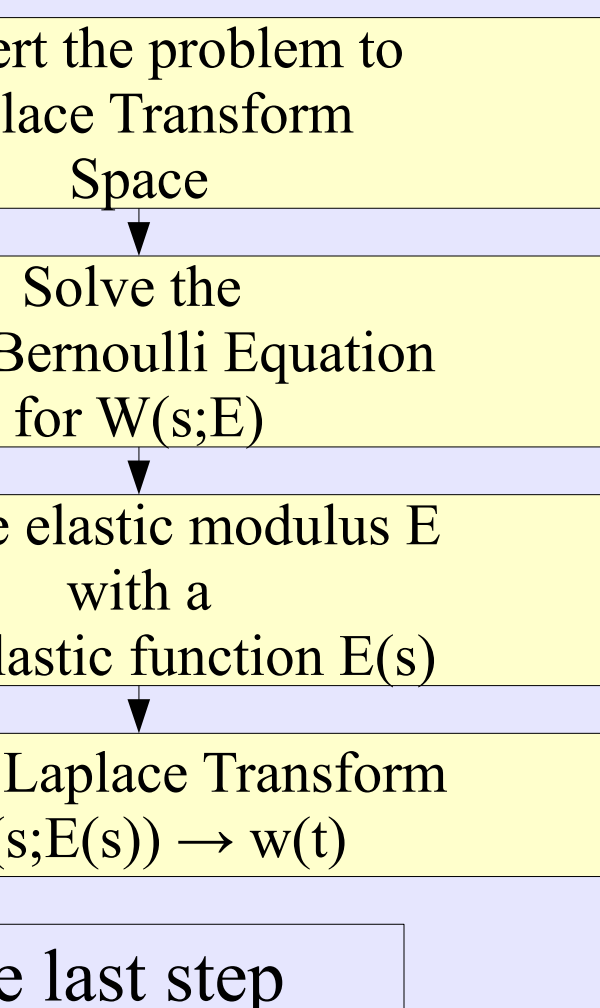

s the difficult.

The principle uses the Laplace transform.

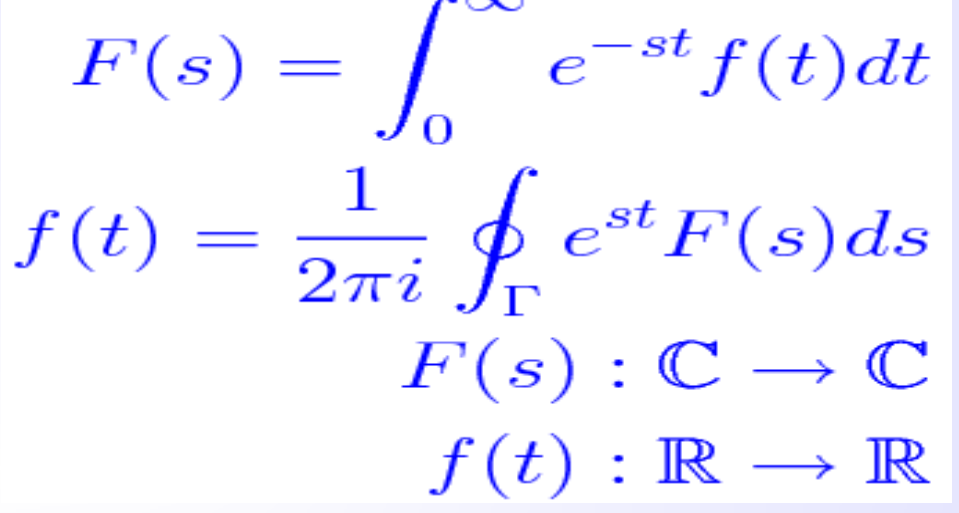

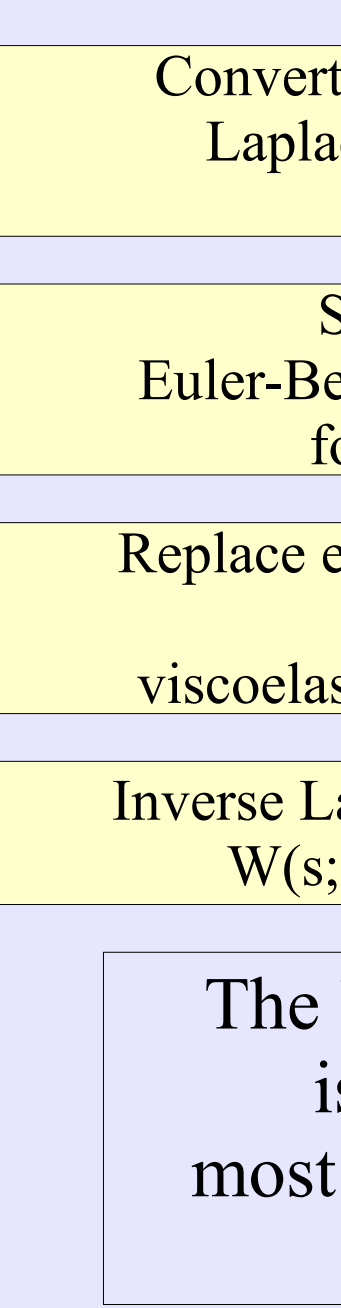

### Laplace Space Solution

Applying the Laplace transform yields ordinary differential equations in space:

$$
\frac{d^4W}{dx^4} + \frac{1}{a^2} \left[ s^2W(x,s) - \frac{dw}{dt}(x,0) - s \cdot w(x) \right]
$$
\n
$$
W(0,s) = 0
$$
\n
$$
\frac{dW}{dx}(0,s) = 0
$$
\n
$$
\frac{d^2W(L,s)}{dx^2} = 0
$$
\n
$$
-EI\frac{d^3W(L,s)}{dx^3} = F(s) - m\left(s^2W(L,s) - \frac{dw}{dt}(L,0) - \frac{dw}{dt}(L,0) \right)
$$

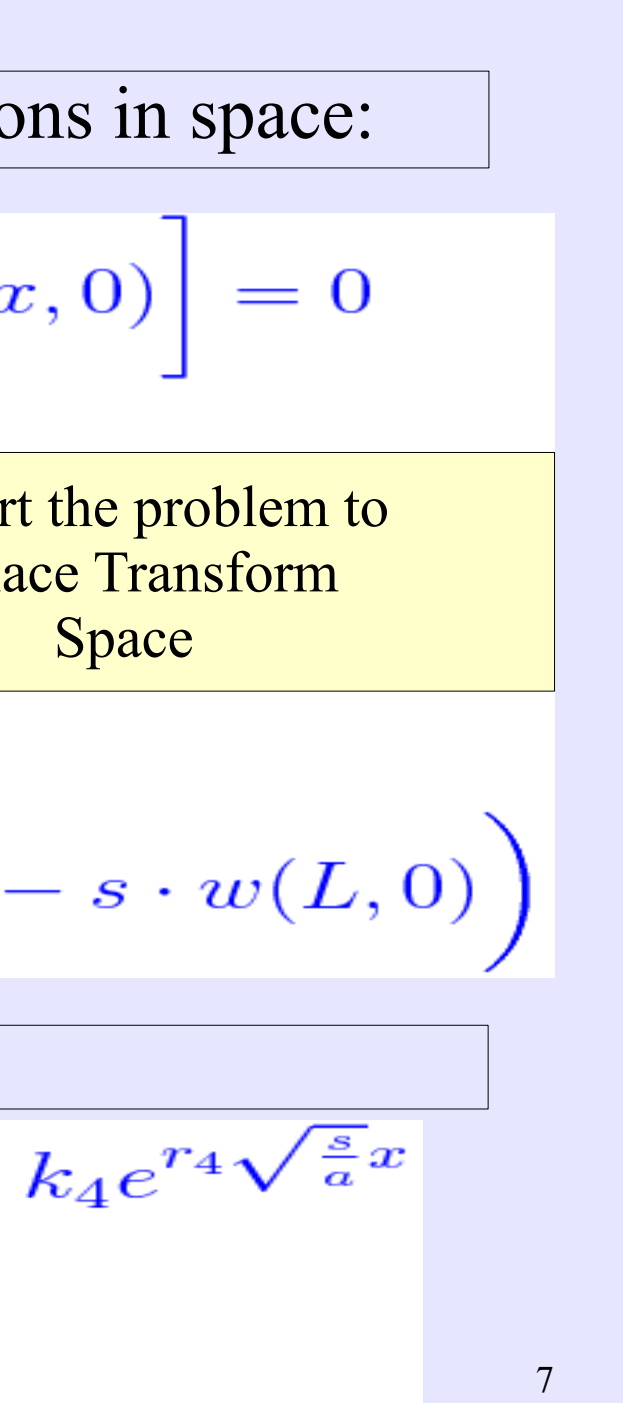

The general solution has the form:

$$
W(x, s) = k_1 e^{r_1 \sqrt{\frac{s}{a}}x} + k_2 e^{r_2 \sqrt{\frac{s}{a}}x} + k_3 e^{r_3 \sqrt{\frac{s}{a}}x} +
$$
  
\n
$$
r_j = e^{i(\frac{\pi}{4} + (j-1)\frac{\pi}{2})}
$$
  
\n
$$
j = 1, 2, 3, 4
$$

# Laplace Space Solution

The four boundary conditions can be applied to determine the four unknown coefficients {*k}.*

$$
W(x,s) = F(s)\frac{b_1e^{r_1\sqrt{\frac{s}{a}}x} + b_2e^{r_2\sqrt{\frac{s}{a}}x} + b_3e^{r_3\sqrt{\frac{s}{a}}x}}{b_1h_1 + b_2h_2 + b_3h_3 + b_4h}
$$
  
\n
$$
r_j = e^{i(\frac{\pi}{4} + (j-1)\frac{\pi}{2})}
$$
  
\n
$$
h_j = \left(ms^2 - EI\left(\frac{s}{a}\right)^{3/2}r_j^3\right)e^{r_j\sqrt{\frac{s}{a}}L}
$$
  
\n
$$
g_j = r_j^2e^{r_j\sqrt{\frac{s}{a}}L}
$$
  
\n
$$
b_1 = r_4g_3 + r_2g_4 + r_3g_2 - r_3g_4 - r_4g_2 - r_2g_3
$$
  
\n
$$
b_2 = r_3g_4 + r_4g_1 + r_1g_3 - r_4g_3 - r_1g_4 - r_3g_1
$$
  
\n
$$
b_3 = r_4g_2 + r_1g_4 + r_2g_1 - r_2g_4 - r_4g_1 - r_1g_2
$$
  
\n
$$
b_4 = r_2g_3 + r_3g_1 + r_1g_2 - r_3g_2 - r_1g_3 - r_2g_1
$$

This expression for  $W(x, s)$  is difficult to invert analytically.

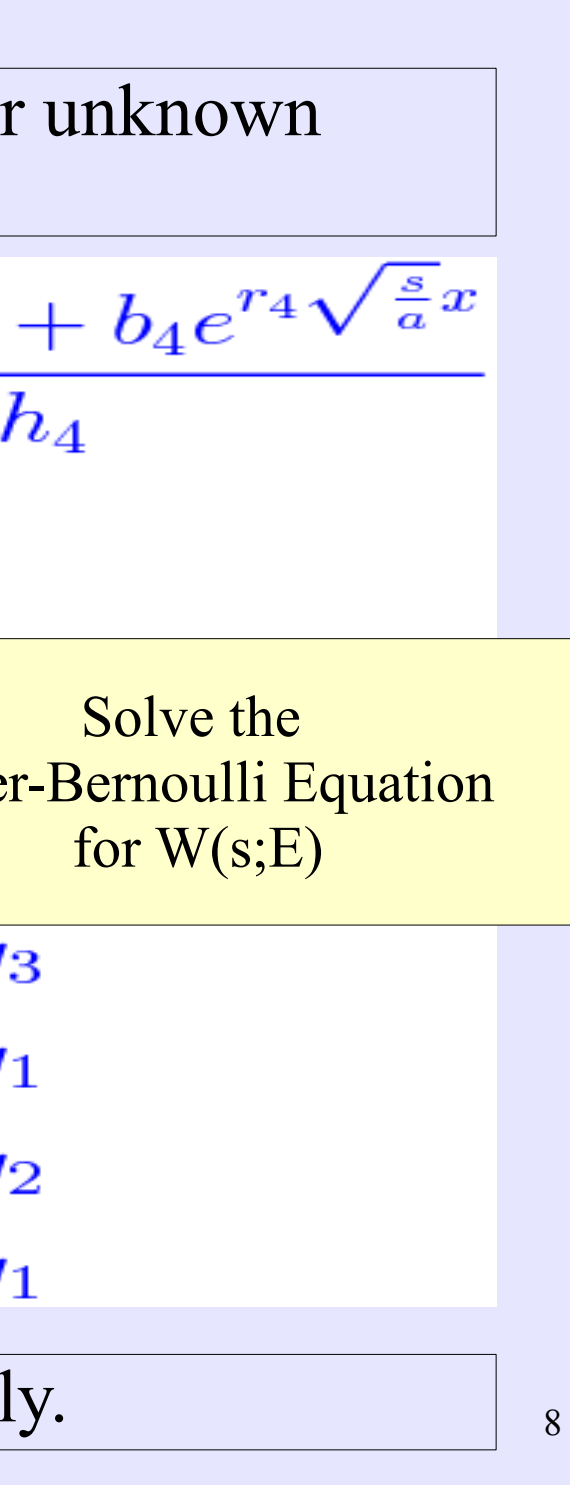

### Viscoelastic Material Models

Correspondence principle  $\rightarrow$ Replace constant Young's modulus E with viscoelastic E(s)

Real world models for E(s) are complicated.

Mechanical models can capture fundamental viscoelastic phenomena.

nonlinear strain under applied stress

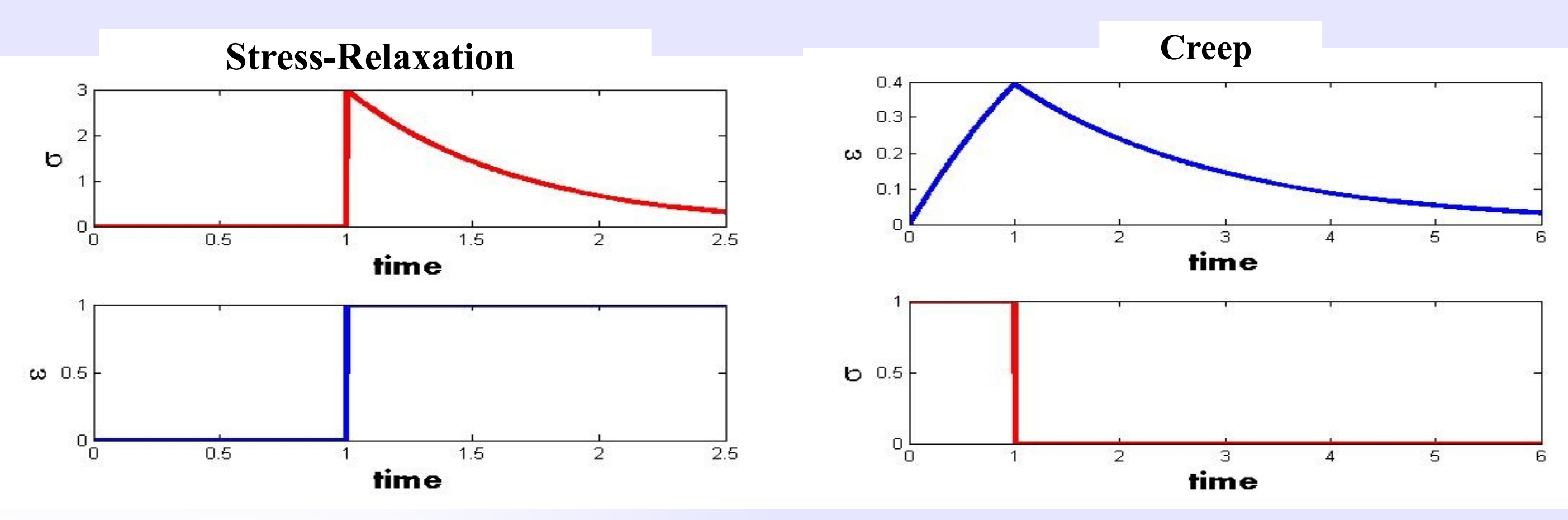

stress release under constant strain

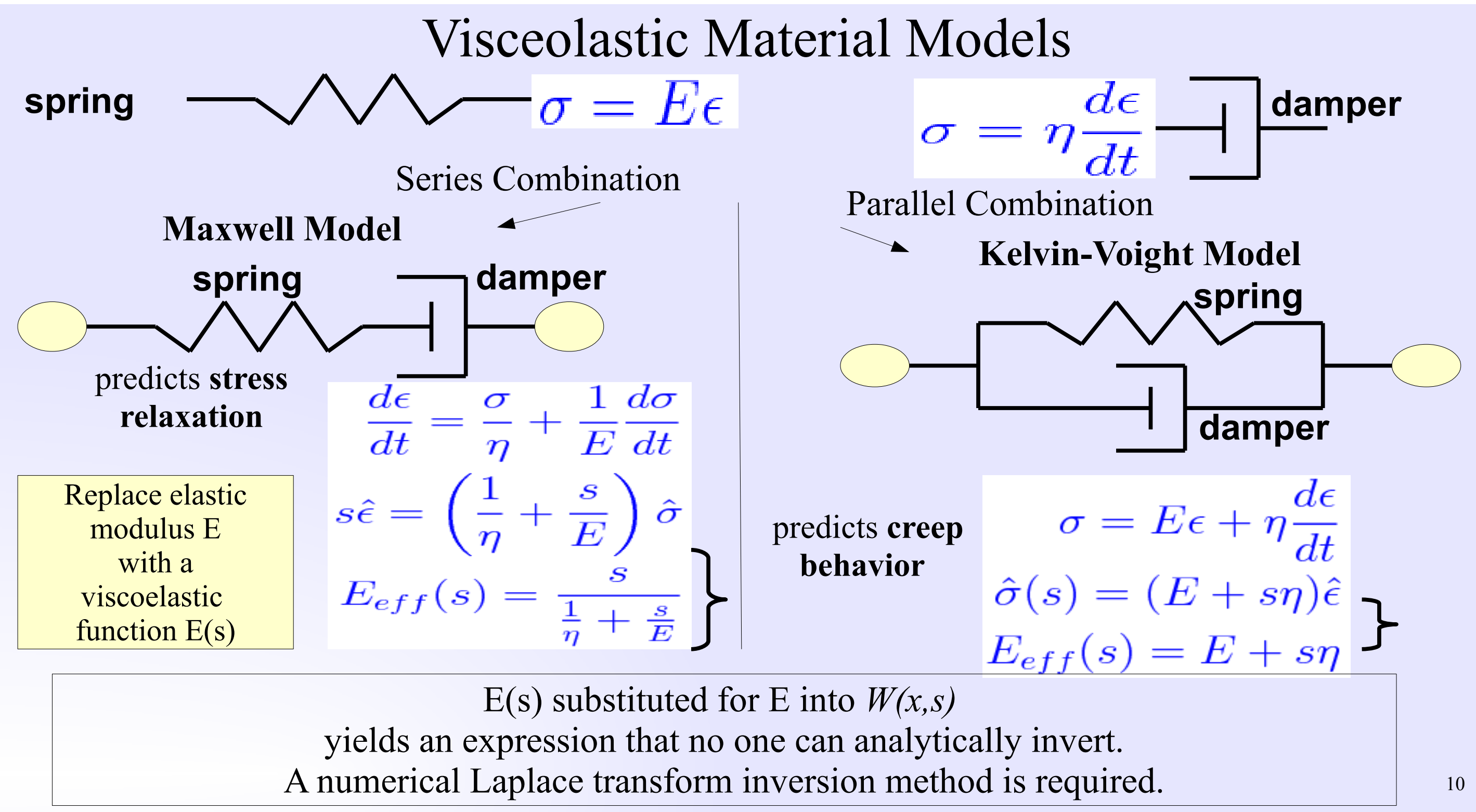

### Inverse Laplace Transform

Analytic inversion of the Laplace transform is defined via contour integration in the complex plane.

### Inverse Laplace Transform  $W(s;E(s)) \rightarrow w(t)$

### Isolated singularities

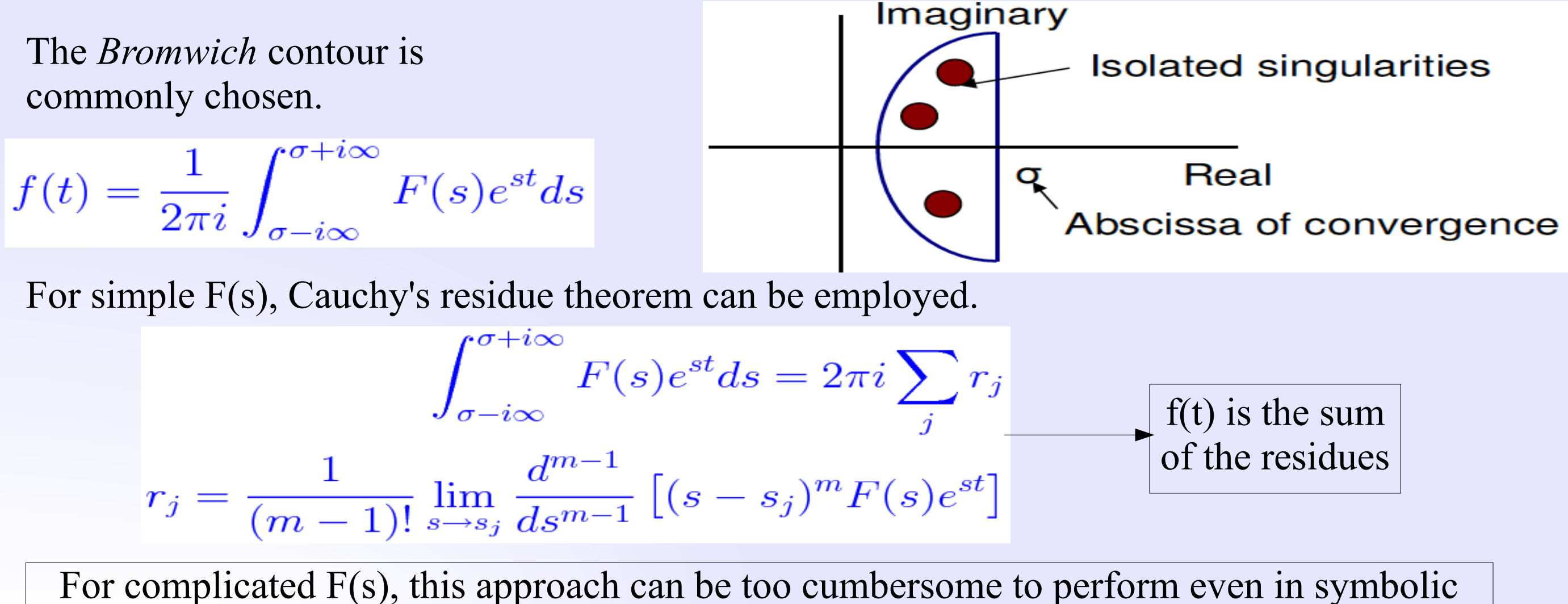

software (Maple or Mathematica).

f(t) is the sum of the residues

# Numerical Inversion Methods

Numerical inverse Laplace transform algorithm development is a long standing problem.

- Based on asymptotic expansion (Laplace's method)
- Post (1930), Gaver (1966), Valko-Abate (2004)

### **Post's Formula** (1930)

- Laguerre polynomial expansion method
- Ward (1954), Weeks (1966), Weideman (1999)

### **Weeks Method** (1966)

### **Talbot's Method** (1979)

- Deformed contour method
- Talbot (1979), Weideman & Trefethen (2007)

 $f(t) = \frac{1}{2\pi i} \int_{\sigma - i\infty}^{\sigma + i\infty} F(s)e^{st}ds$ 

Numerical Laplace transform inversion is an inherently sensitive problem.

The exponential term leads rapid growth of numerical errors.

## Weeks' Method

The Weeks method is one of the most well known algorithms for the numerical inversion of a Laplace space function.

It returns an explicit expression for the time domain function as an expansion in Laguerre polynomials.

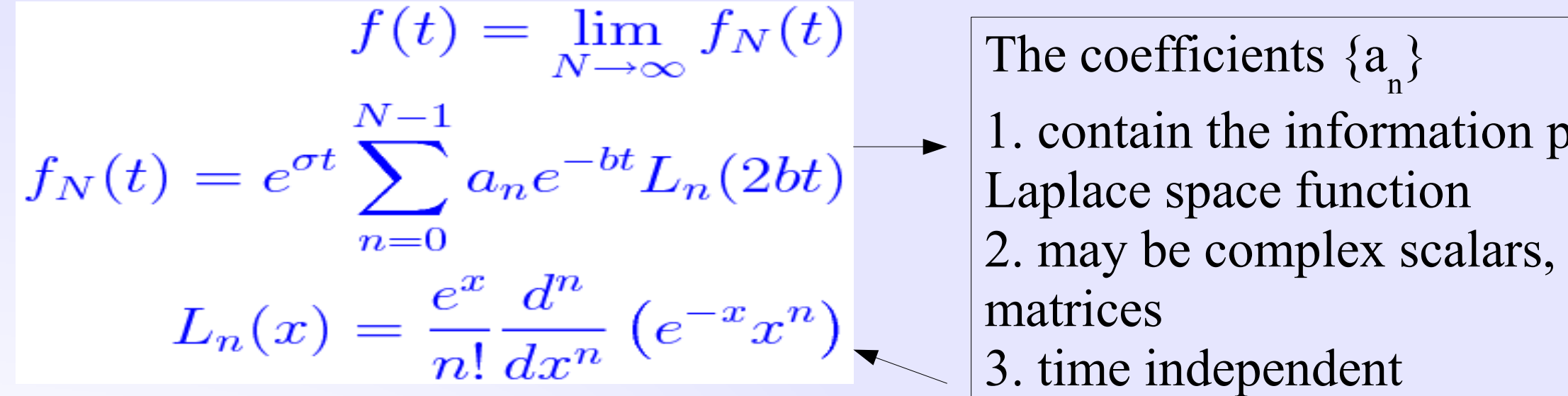

•*b>0 [Time scale factor]* ensures that the Laguerre polynomials are well behaved for large t ●σ*>*σ *0 [Exponential factor]* greater than the abscissa of convergence

### ) articular to the

### vectors, or

Two free scaling parameters **σ and** *b*,

must be selected according to the constraints that:

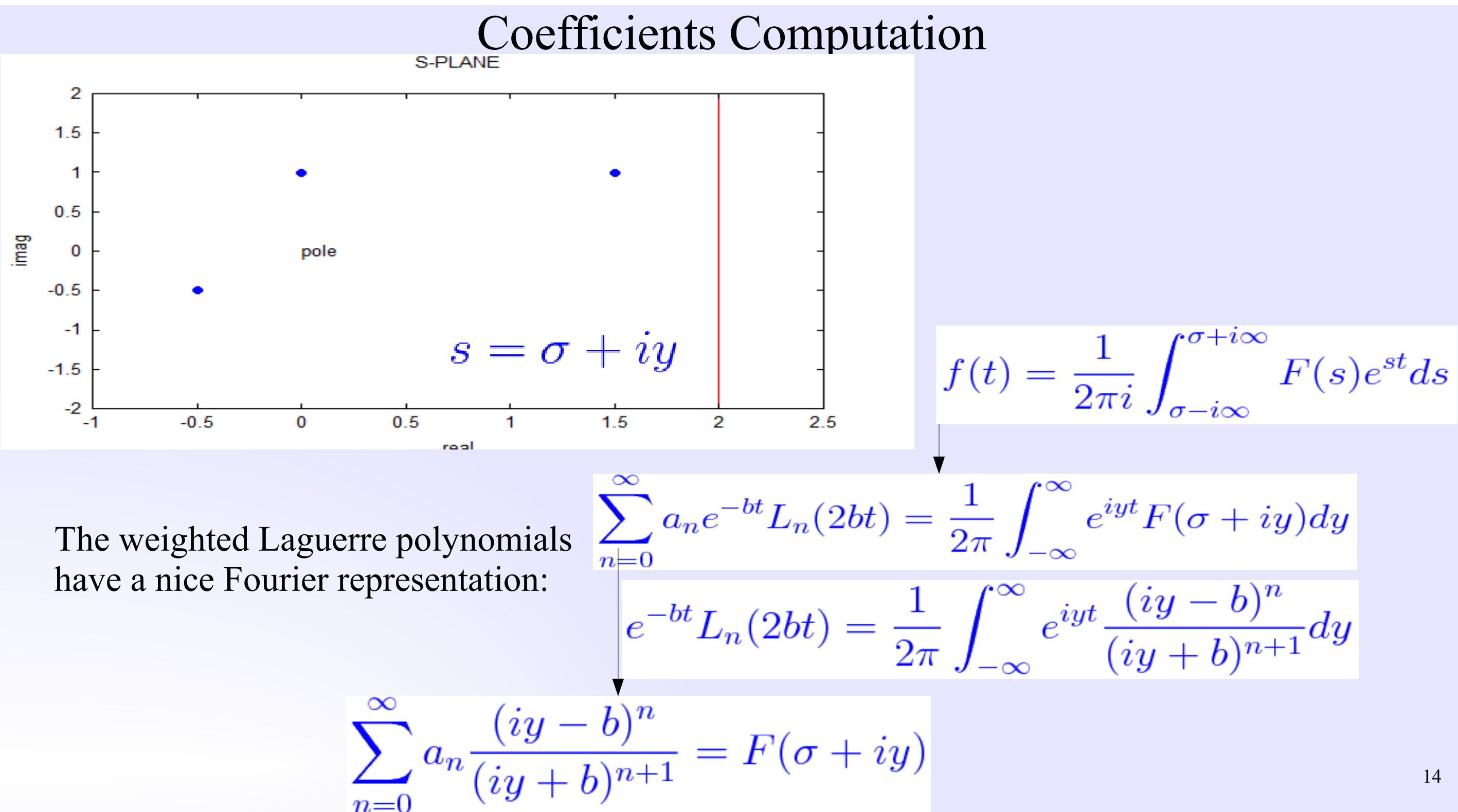

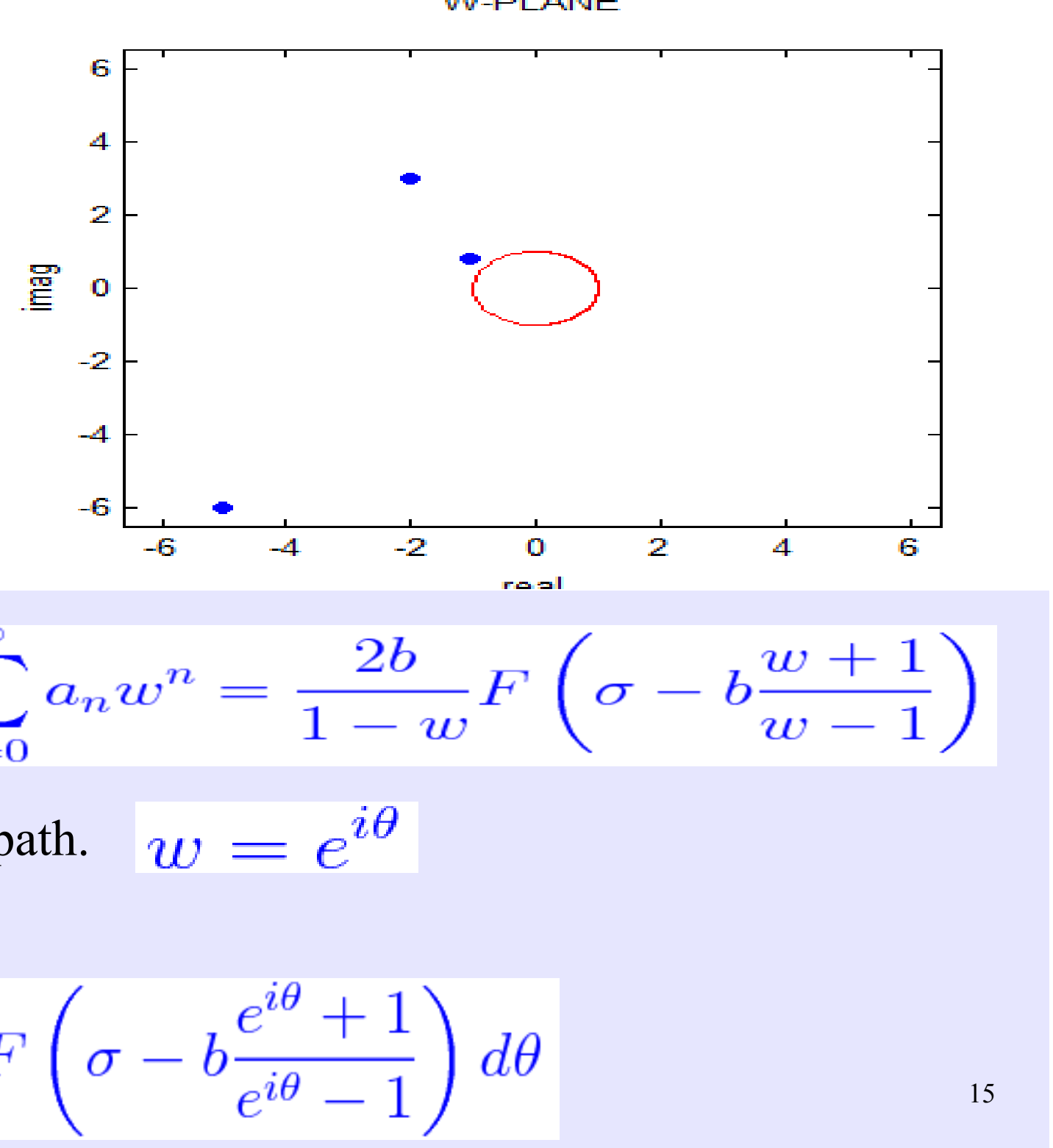

$$
\sum_{n=0}^{\infty} a_n w^n = \frac{2b}{1-w} F\left(c\right)
$$

### W-PLANE

# **Möbius** Transformation s→w

With the change of variables, one obtains a **power series** in *w.*

The unit circle parametrized by  $\theta$  as an integration path. The coefficients are dependent on  $(\sigma, b)$ .

$$
a_n = \frac{1}{2\pi} \int_{-\pi}^{\pi} e^{-in\theta} \frac{2b}{1 - e^{i\theta}} F\left(\sigma - b \frac{e^{i\theta} + 1}{e^{i\theta} - 1}\right) d\theta
$$

Instead of integration on the y-line of *s, integrate on the circular contour* in *w.*

$$
w = \frac{s - \sigma - b}{s - \sigma + b}
$$

A straight forward error estimate yields three contributions: 1. Discretization  $(D_E)$  – Finite integral sampling

2. Truncations  $(T_E)$  – Finite number of Laguerre polynomials

# Weeks' Method Error Estimate

3. Round-off  $(R<sub>E</sub>)$  – Finite computation precision

The integration on the circular w-space contour converges quickly  $\rightarrow$ The discretization error can be neglected.

$$
E_{total} \le e^{\sigma t} \left( \sqrt{\sum_{n=N}^{\infty} ||a_n||^2 + \epsilon \sqrt{\sum_{n=0}^{N-1} ||a_n||^2}} \right)
$$

$$
||a_n||^2 \le \frac{||F(s)||^2}{r^n}
$$

Minimizing this error estimate yields optimal  $\sigma$  and b parameters.

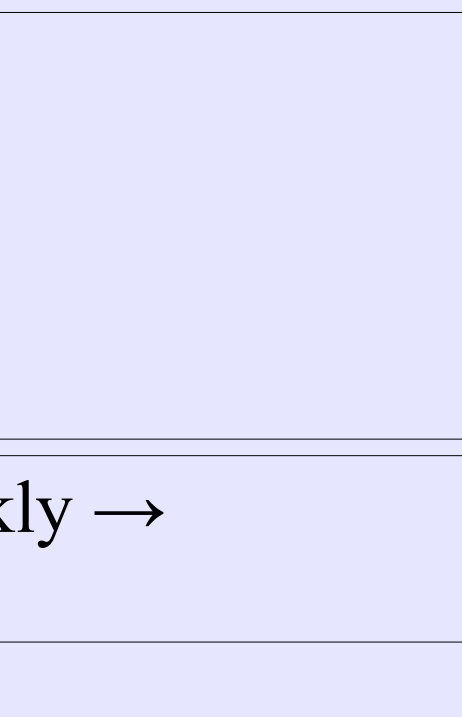

### Inverse Laplace Transform  $W(s;E(s)) \rightarrow w(t)$

# Weeks Method GPU Accelerated Tool

- The codes are freely available under a [BSD] license in:
	- MATLAB using JACKET from AccelerEyes, Inc.
	- $C/C++$  with CUDA on the Acunum website
- The MATLAB tool includes a GUI 'acunumweeks' or can be run from the MATLAB environment.

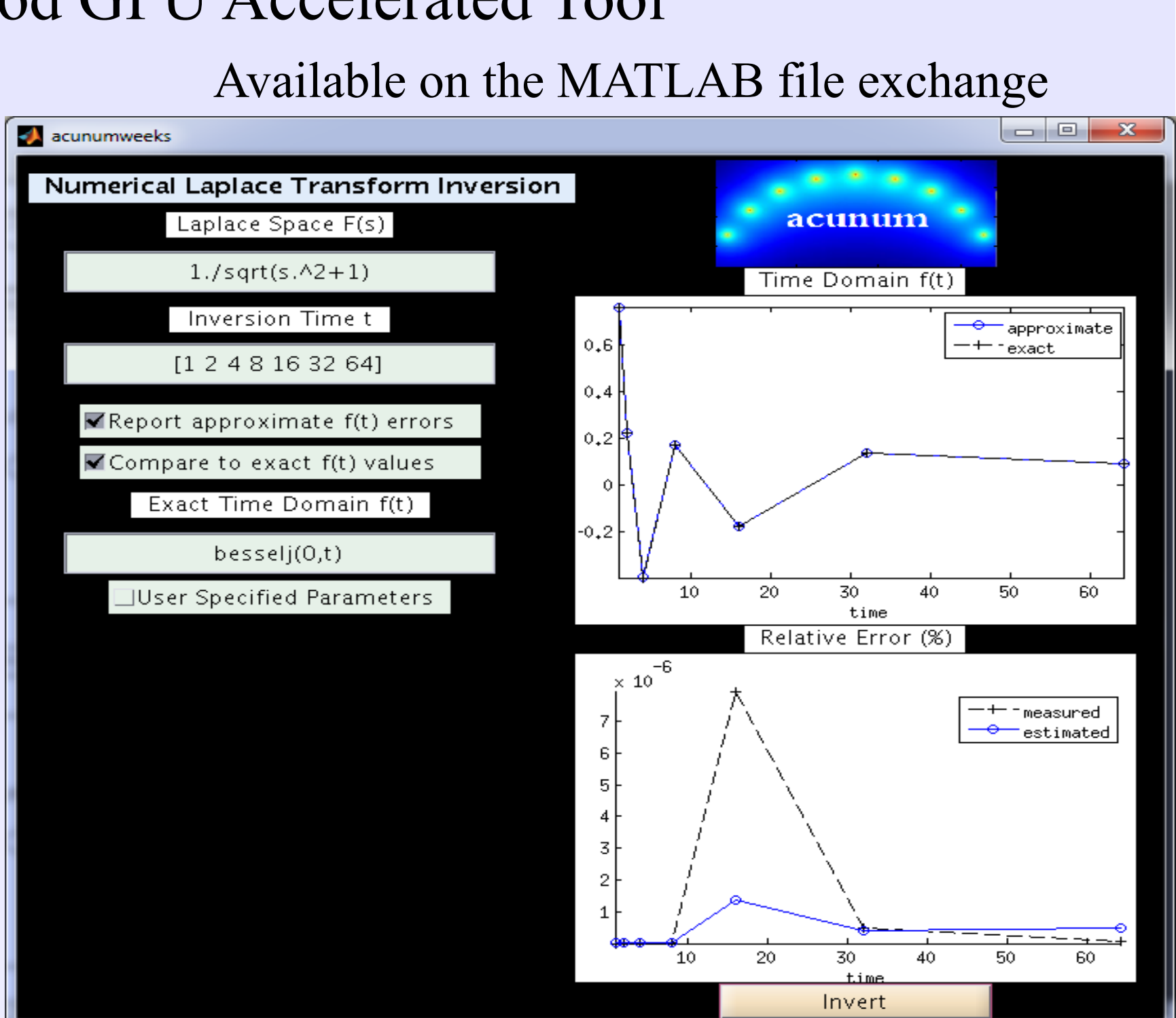

### Weeks Method GPU Accelerated Tool

**σ**

**b**

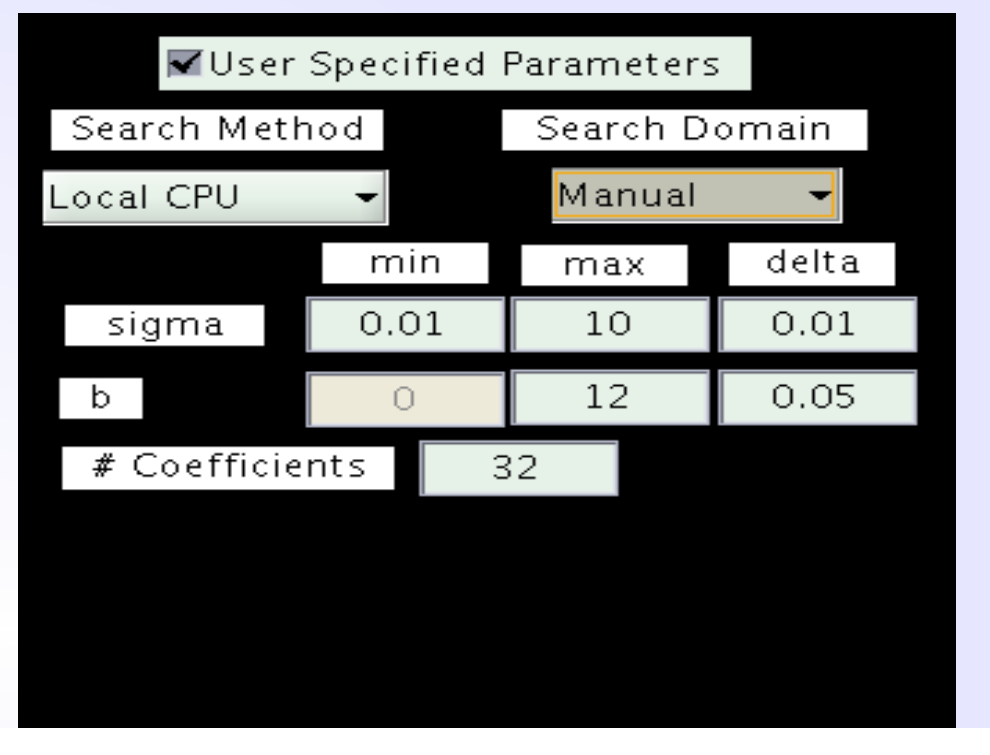

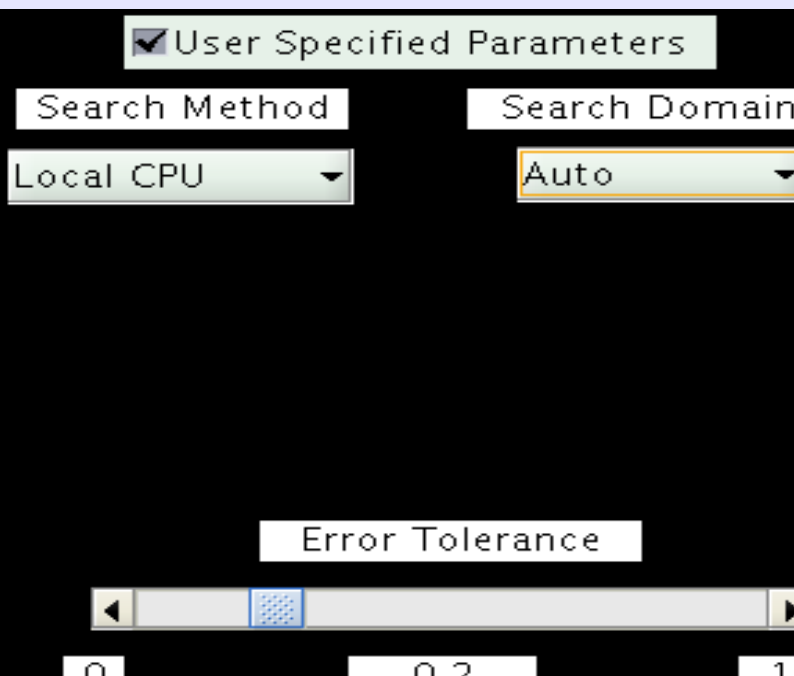

Minimize an error estimate of f(t; $\sigma$ ,b) to obtain optimal  $(\sigma$ ,b) parameters.

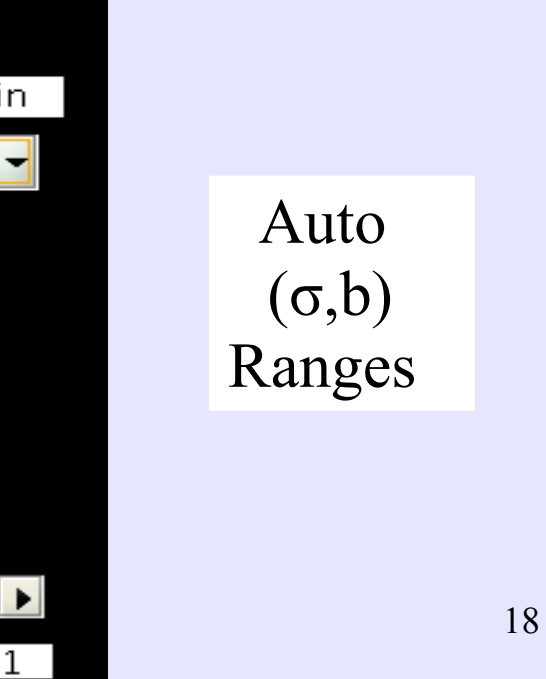

Use graphics processing unit [GPU] parallelization to perform a global minimization of the error estimate.

Manual  $(\sigma, b)$ Ranges

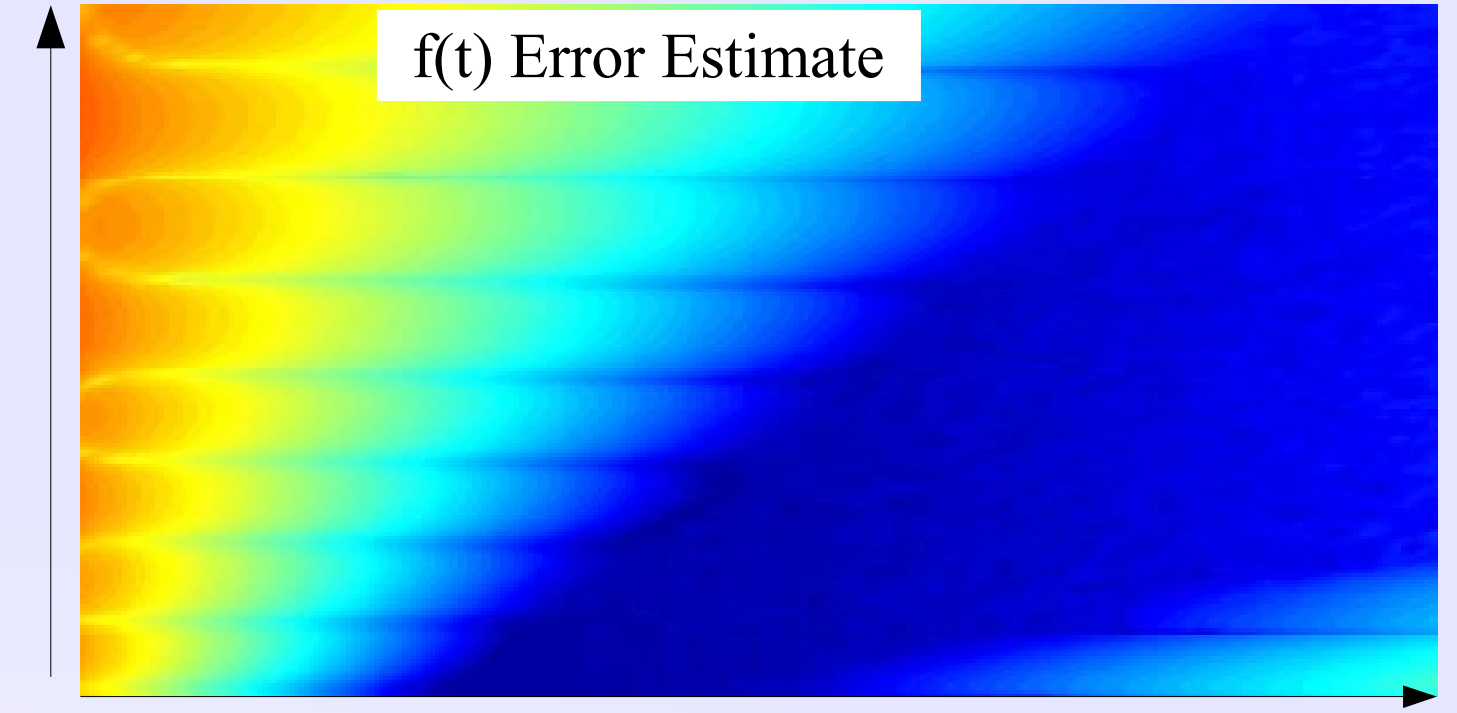

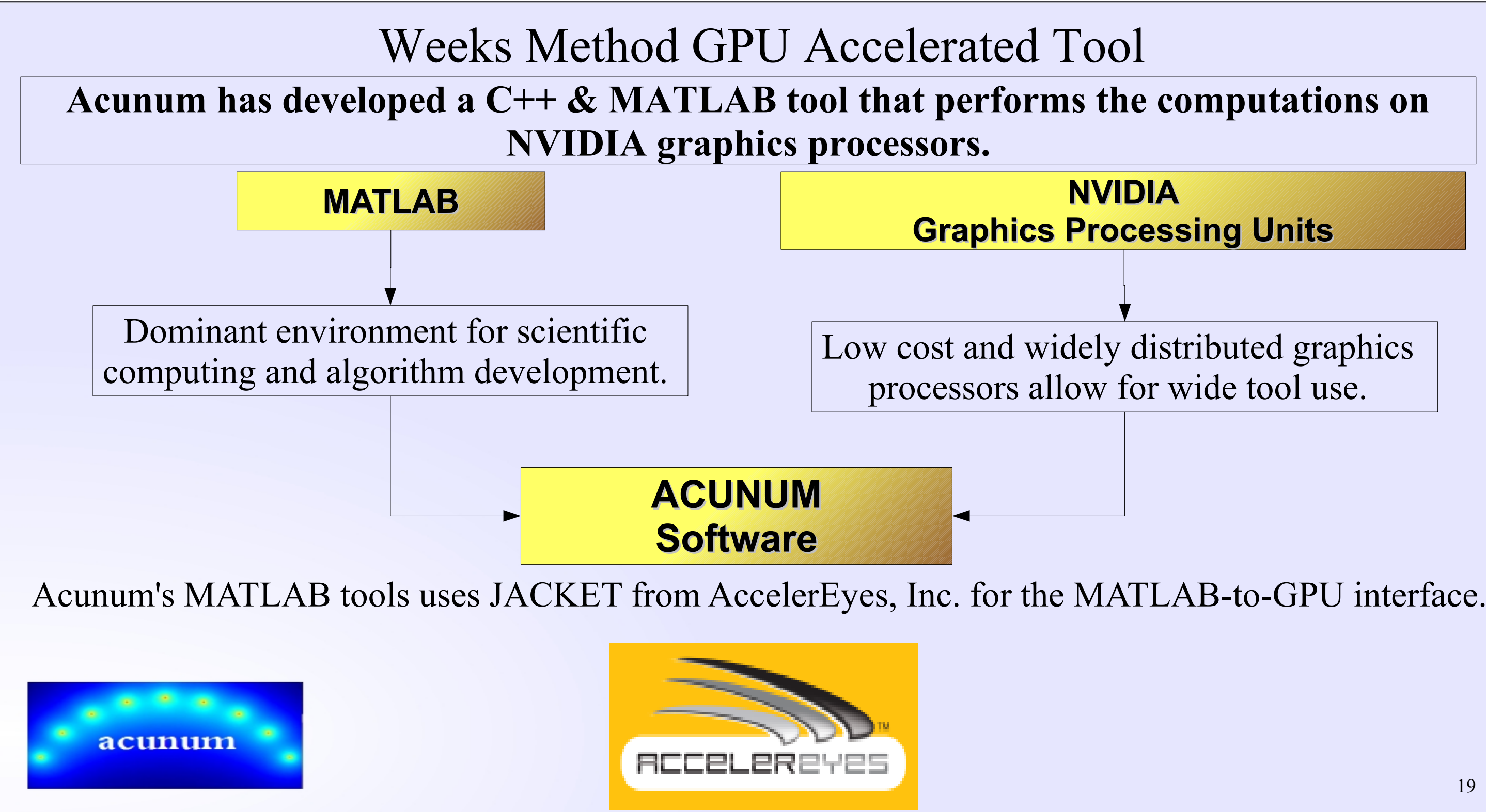

# Kelvin-Voight Model Test

•The simple Maxwell & Kelvin-Voight models

- 
- 

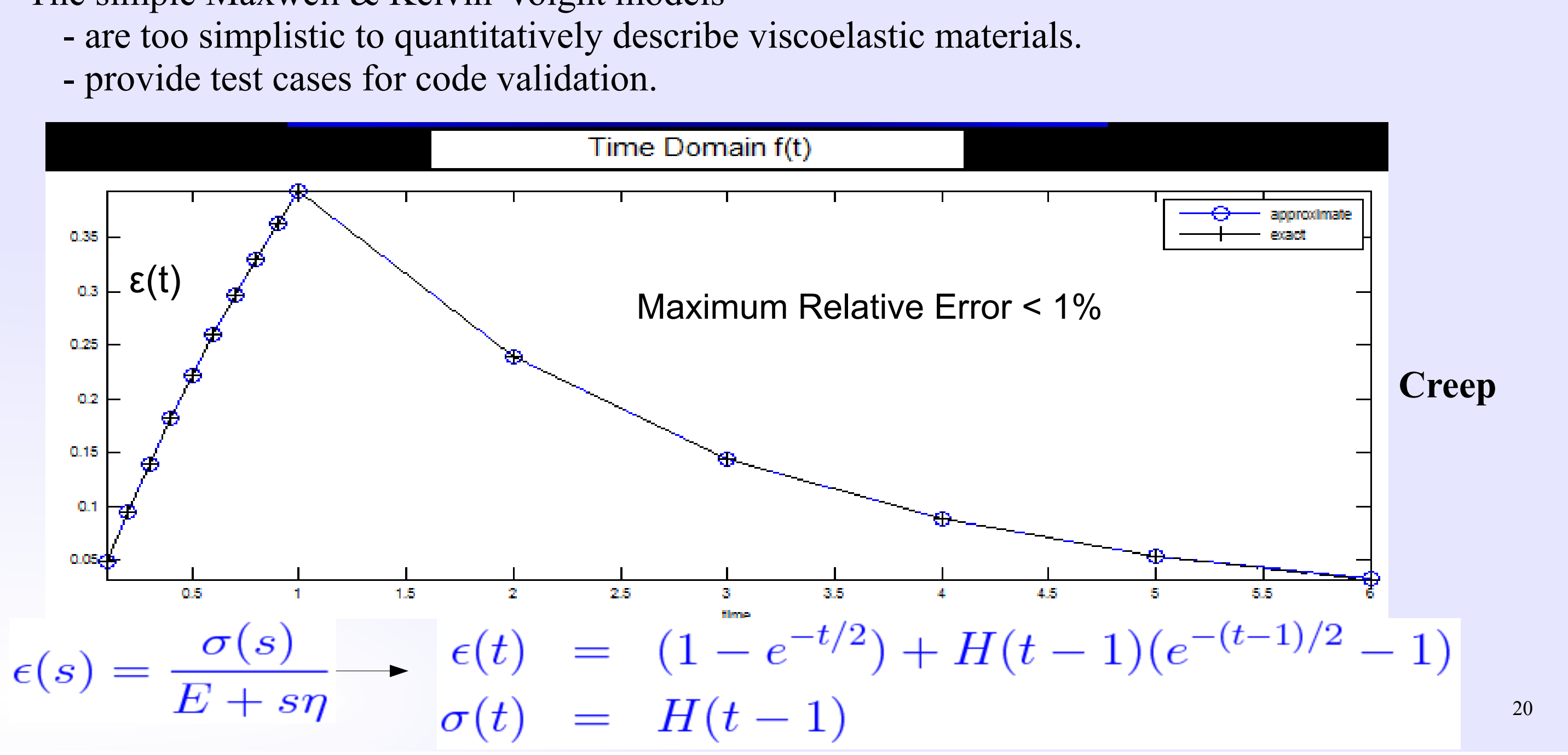

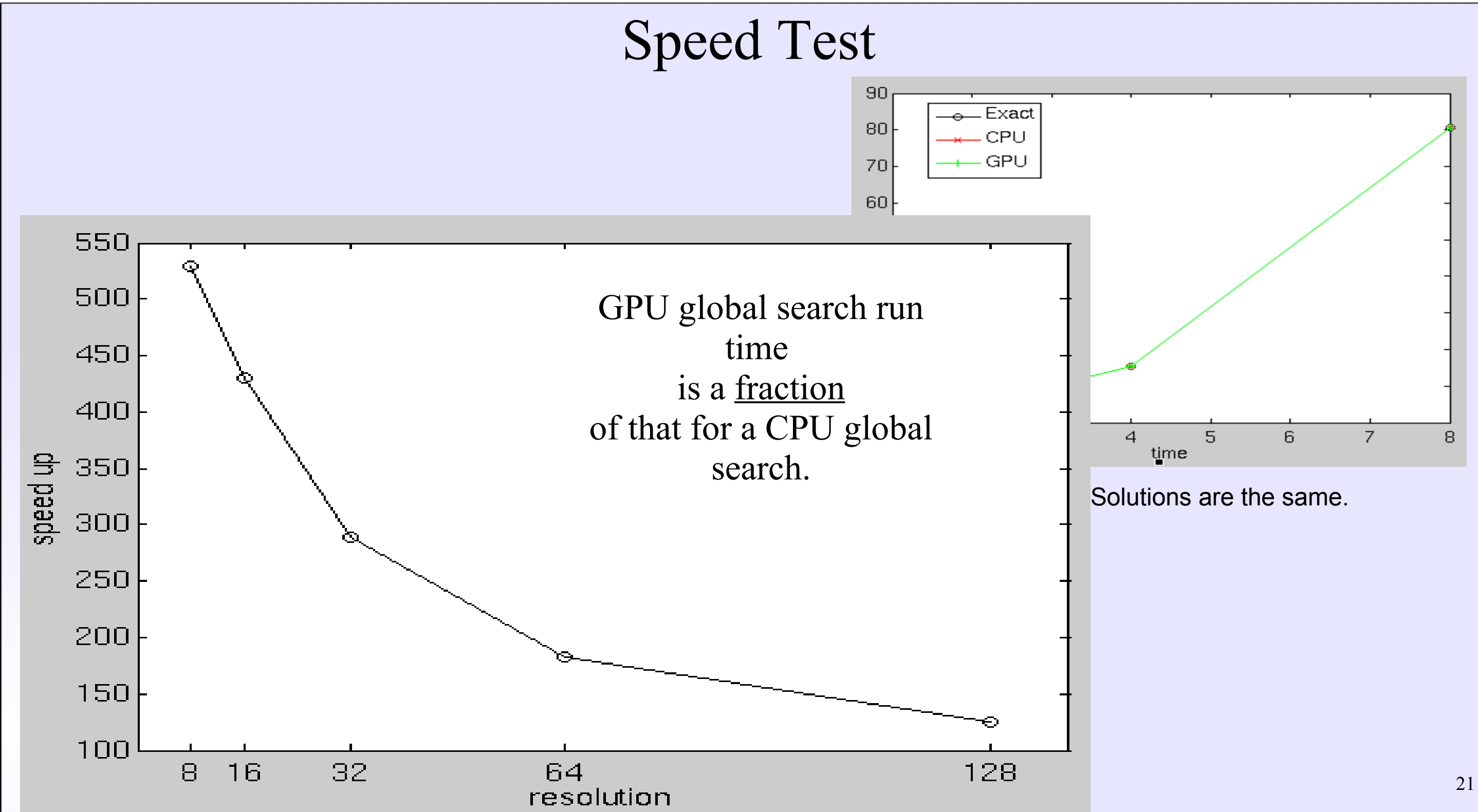

# Application to Beam Modeling

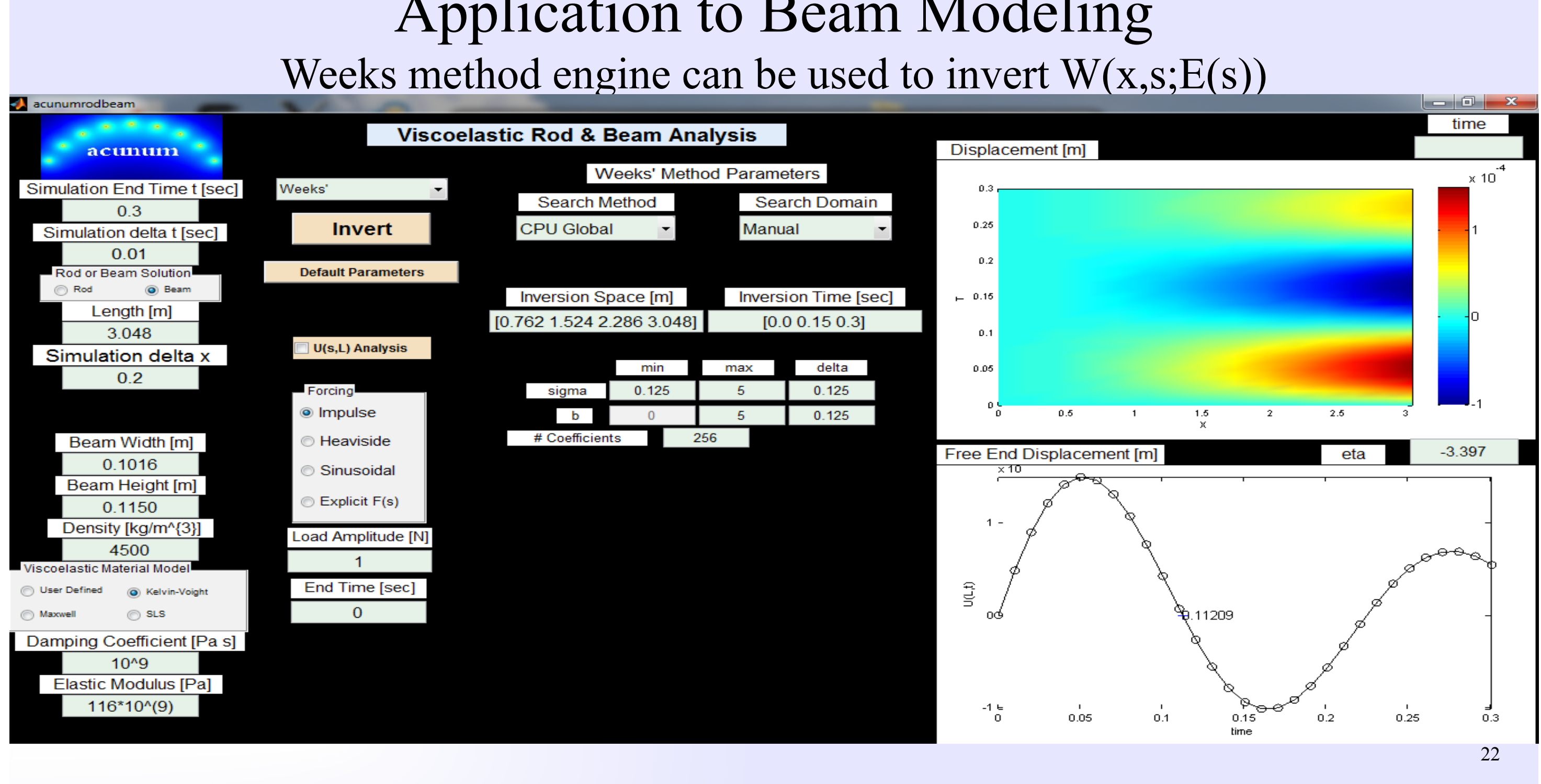

# Beam Impulsive Force Impact

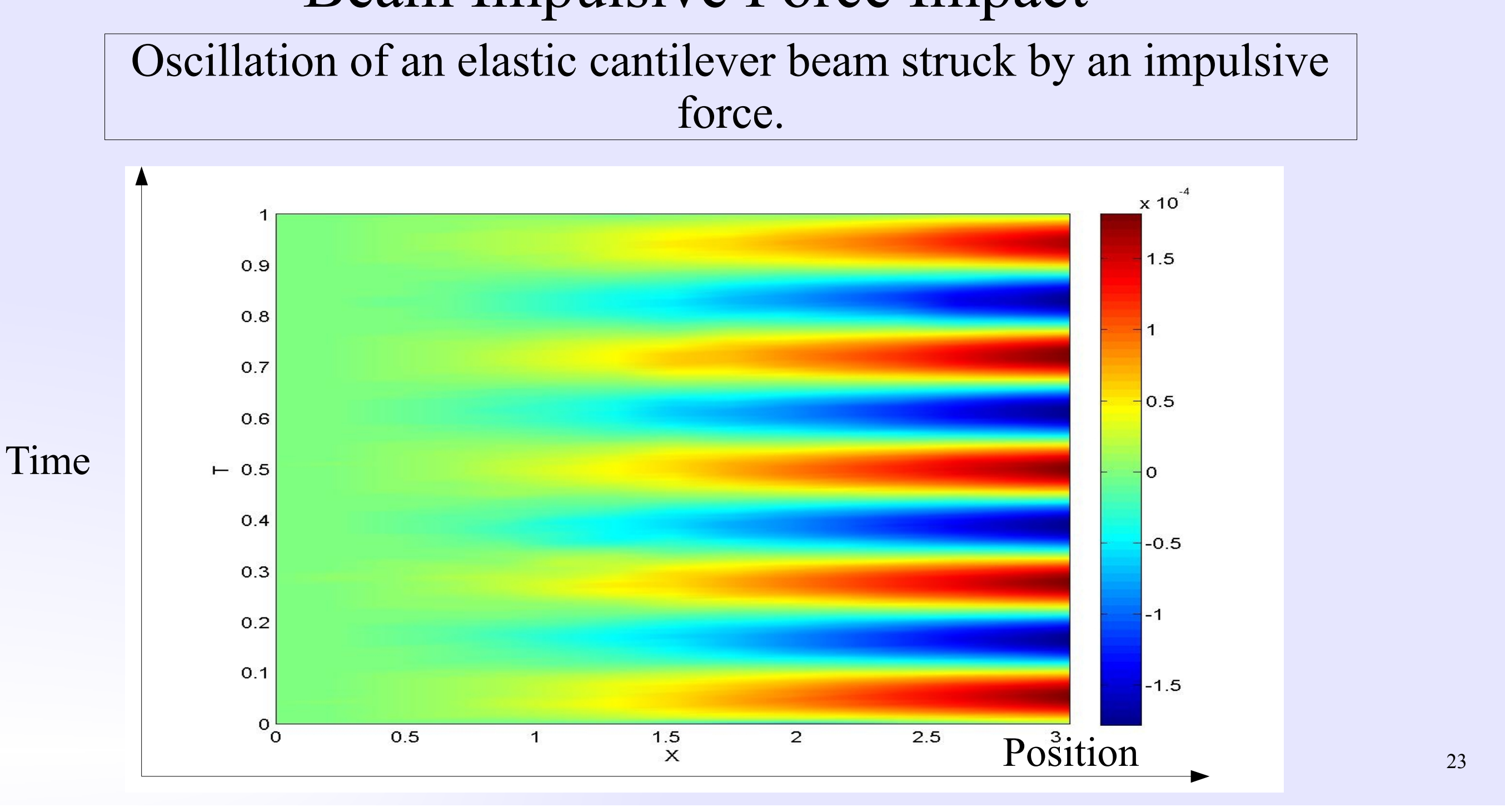

# force.

### Beam Oscillation versus Viscosity

A transition from underdamped to overdamped oscillations is observed as the viscoelastic material viscosity is increased.

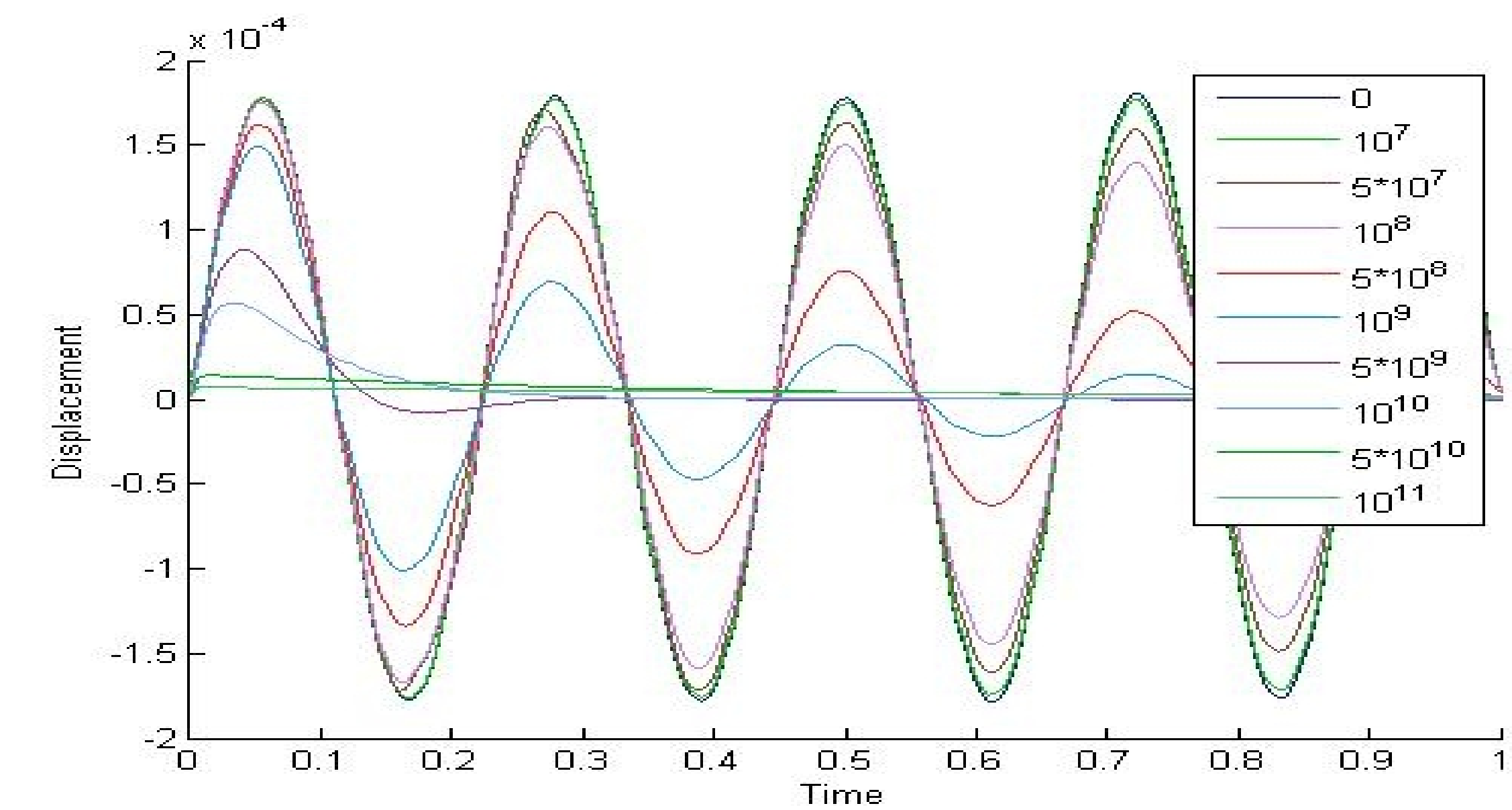

### Expansion Coefficient Timing Tests Computation of the expansion coefficients {a} is slightly slower with JACKET than standard MATLAB.

Run time grows linearly with the number of coefficients.

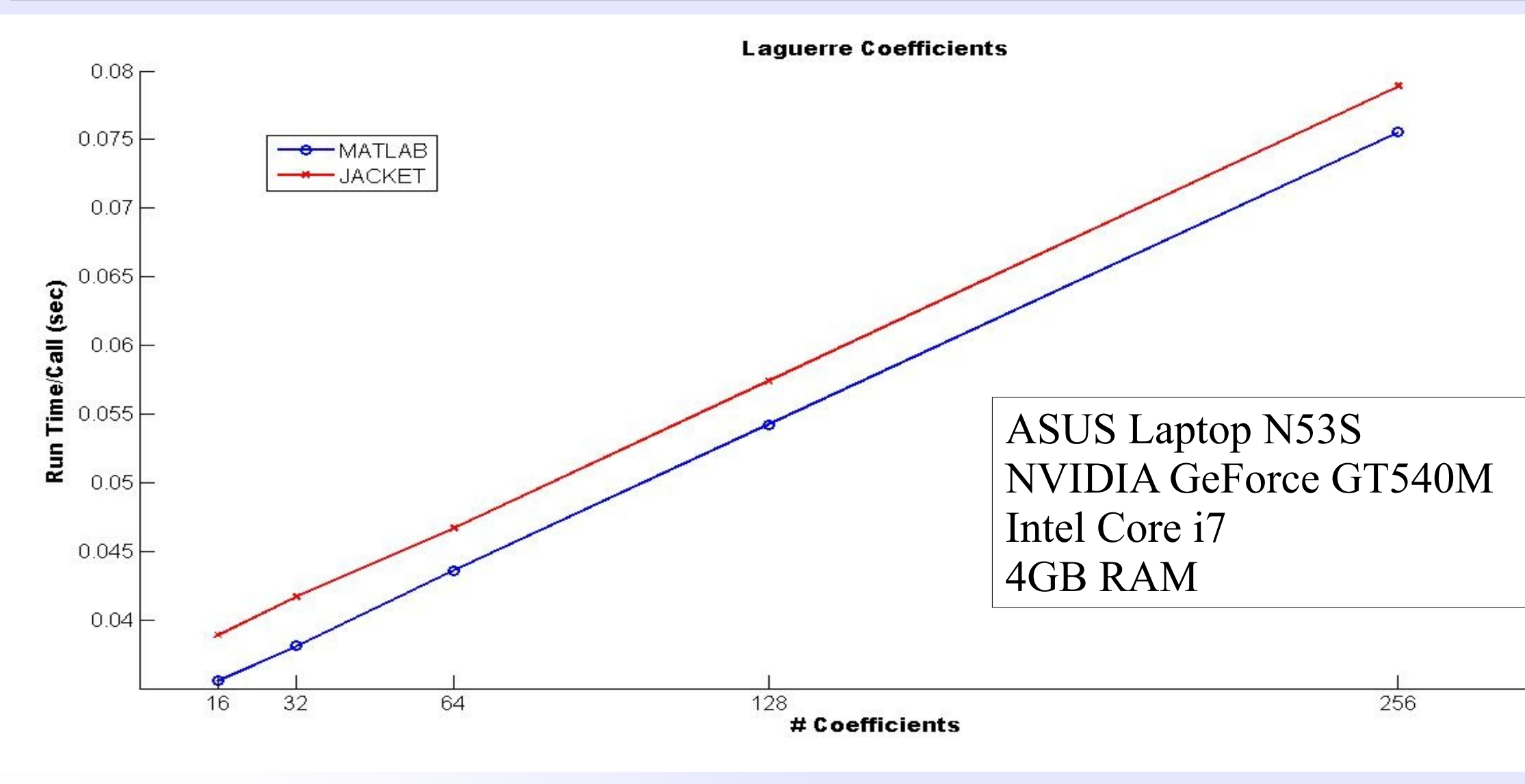

### Parameter Estimation Timing Tests

### The GPU parallelization leads to a dramatic run time reduction of the (σ,b) parameter space search.

$$
\begin{array}{c}\n\hline\n1 \\
\hline\n0.125\n\end{array}
$$

The GPU parallelization more than compensates for the small increase in Laguerre coefficient calculation run time incurred using JACKET.

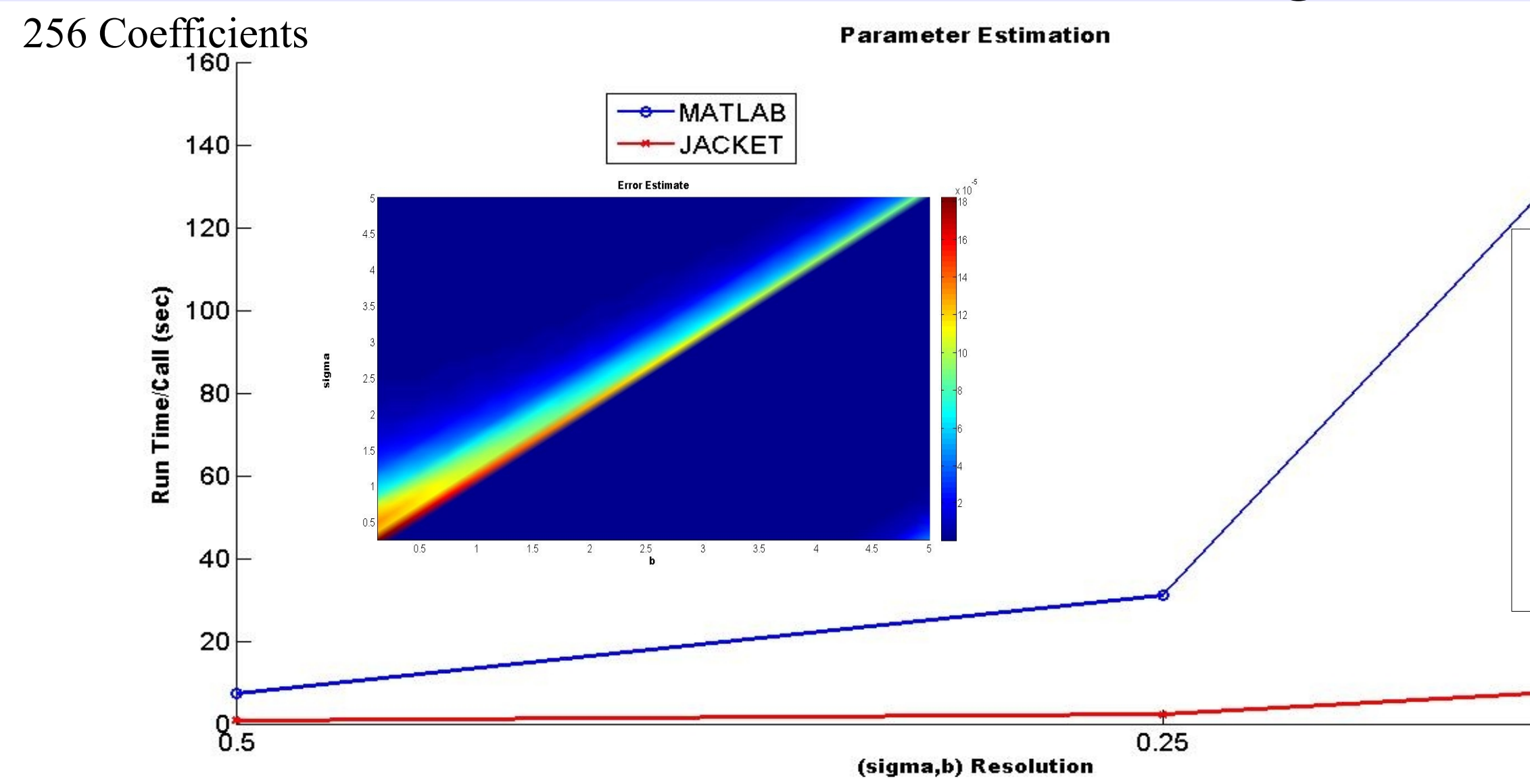

## PDE Simulation Timing Tests

The total PDE simulation run time has the same behavior as the  $(\sigma,b)$ parameter search run time.

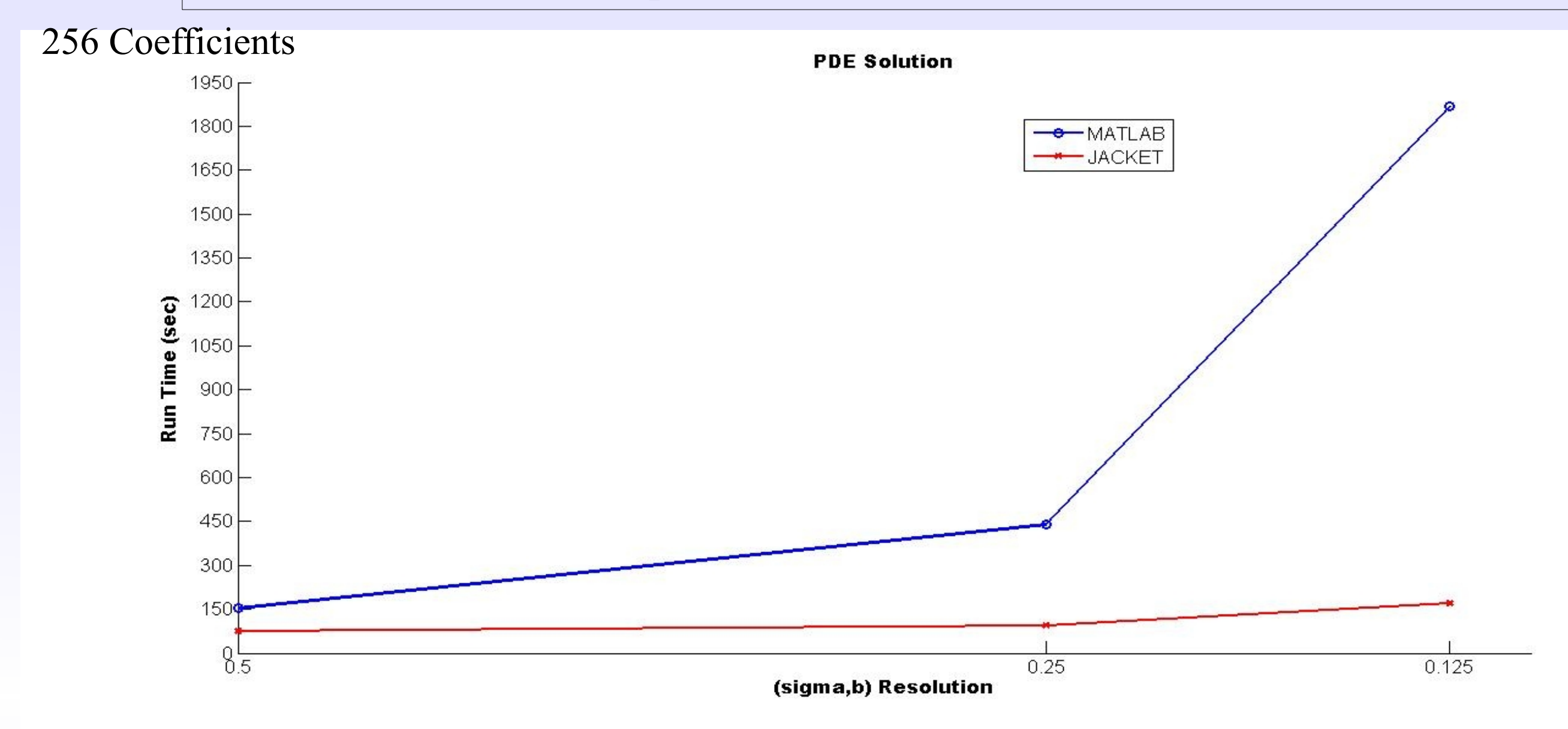

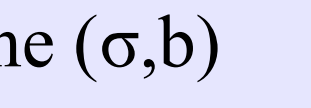

### PDE Simulation Timing Tests

The  $(\sigma, b)$  search space resolution has a greater effect on the run time than the number of Laguerre expansion coefficients.

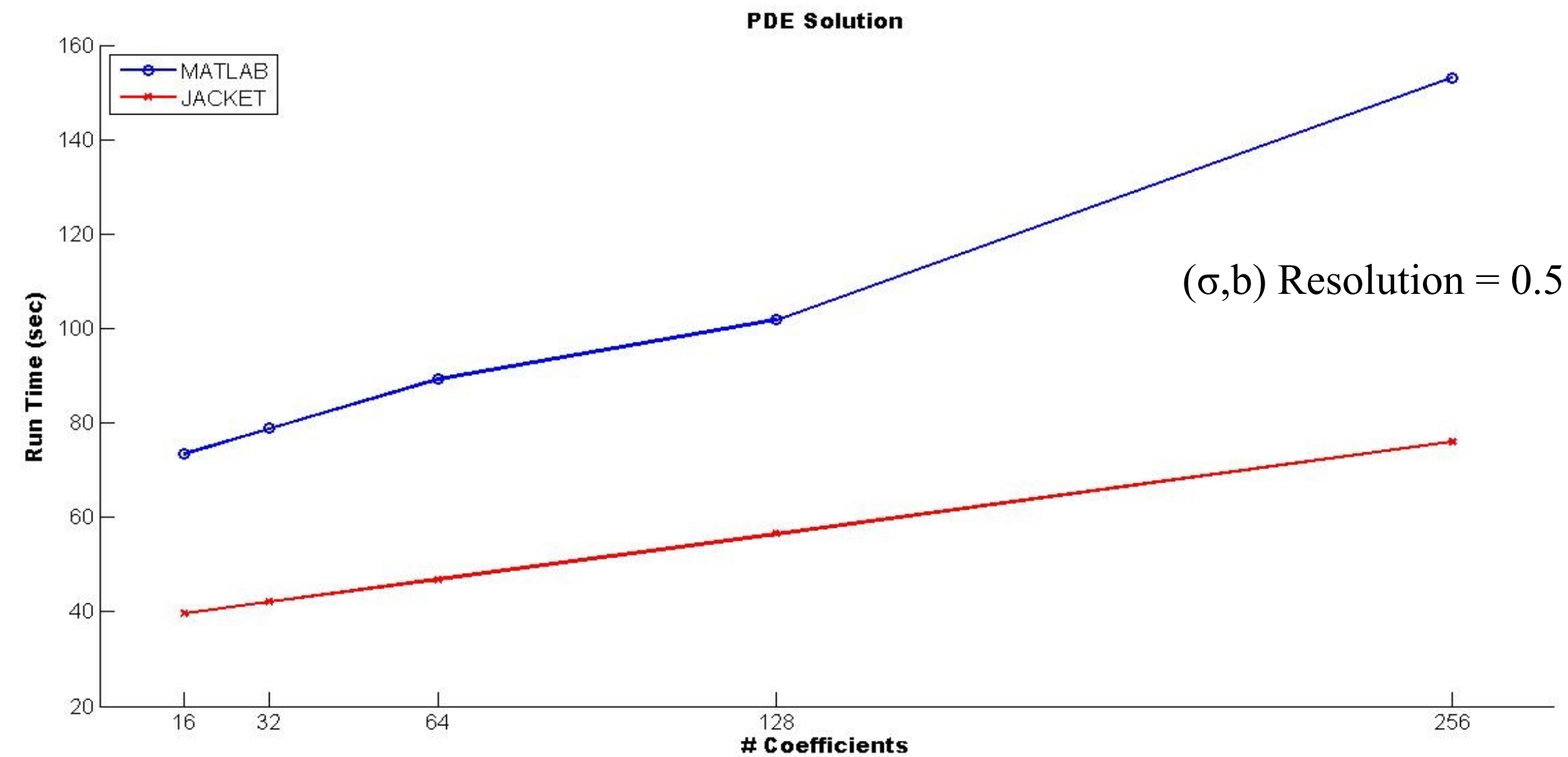

### CPU versus GPU Simulations The CPU and GPU simulation results are very similar.

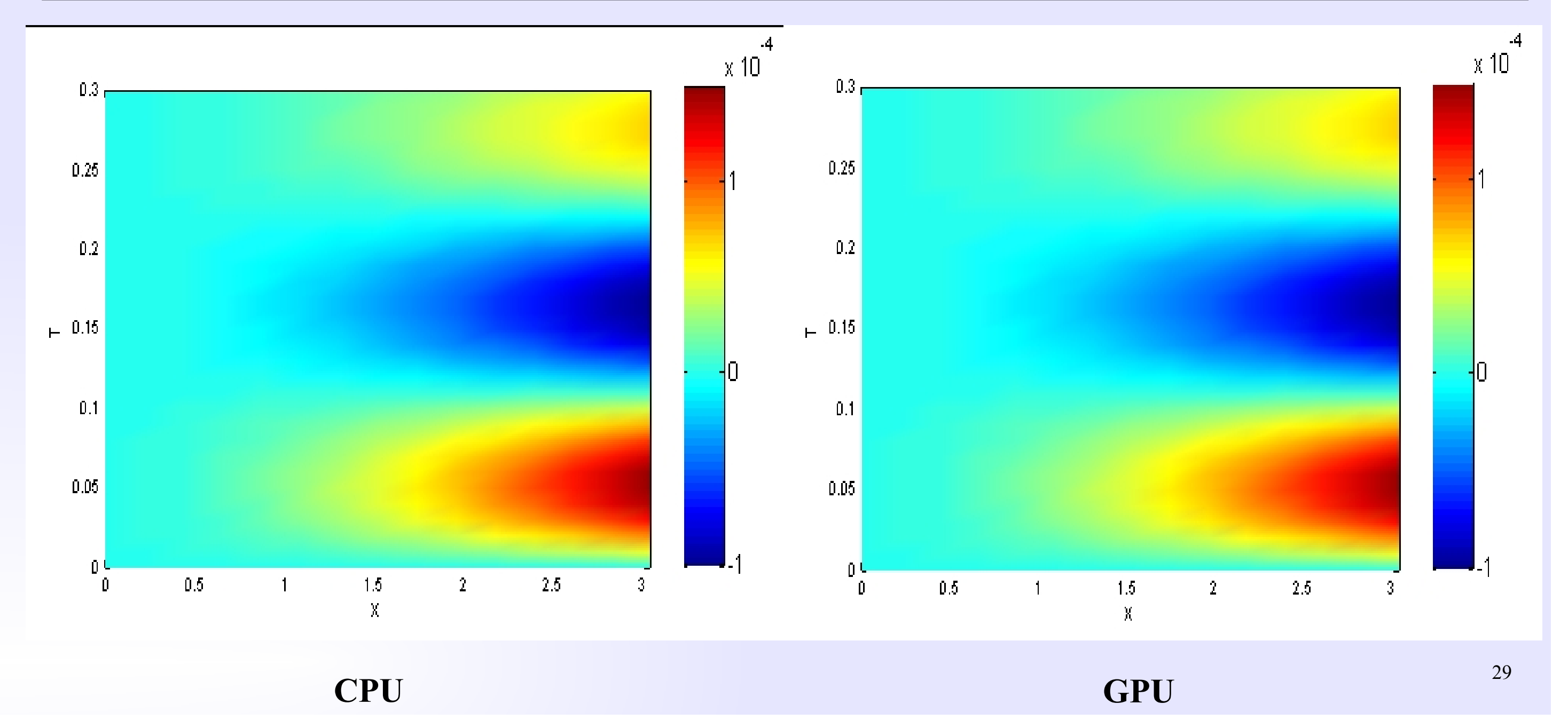

# Potential Impact and Future Directions

Software that can provide **reliable** and **fast** numerical Laplace transform inversion can make a considerable impact in a number of fields:

- Viscoelastic beams
- Pulse propagation in highly dispersive materials (nontrival fluids, biomatter)
- Gaussian beam propagation in optical elements
- Hydrology
- Finance and market prediction
- The Weeks method is only one numerical inversion method.
- Other methods, such as Talbot's or Post's, may be more appropriate for certain classes of problems.
- Integrating GPU acceleration with these other Laplace inversion methods is an interesting and worth-while challenge.

# BACKUPS

## More Complex Mechanical Models

• More complicated mechanical models can be obtained by following rules for parallel and series combinations of elements.

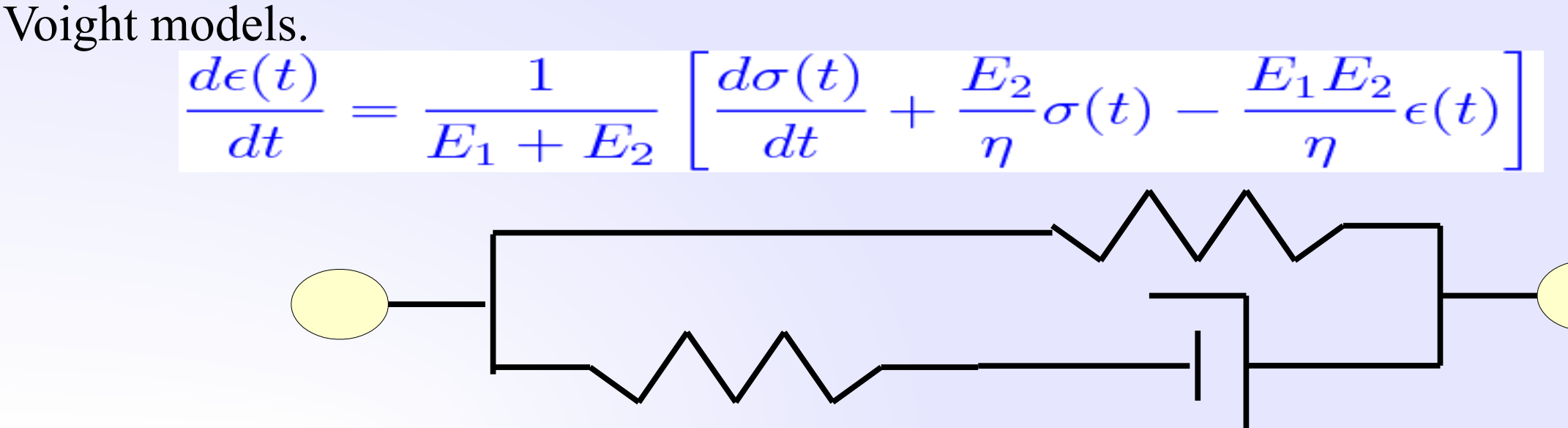

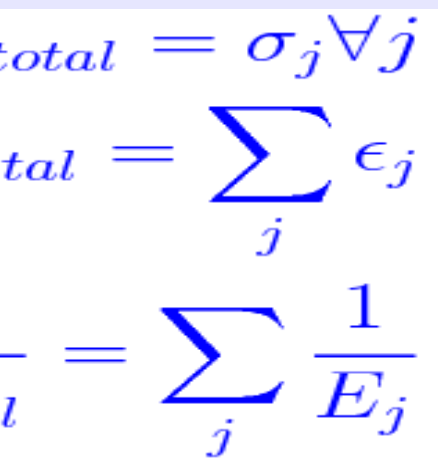

Parallel

\n
$$
\epsilon_{total} = \epsilon_j \forall j
$$
\nSeries

\n
$$
\sigma_{total} = \sum_{j} \sigma_j
$$
\nspring

\n
$$
E \rightarrow E_k
$$
\n
$$
E_{total} = \sum_{j} E_j
$$
\ndamper

\n
$$
E \rightarrow \eta_k \frac{d}{dt}
$$
\n
$$
\frac{1}{E_{total}}
$$

Example: **standard linear solid model** involves the parallel combination of the Maxwell &

## Basic Definitions

### **The Laplace Transform is tool to convert a difficult problem into a simpler one.**

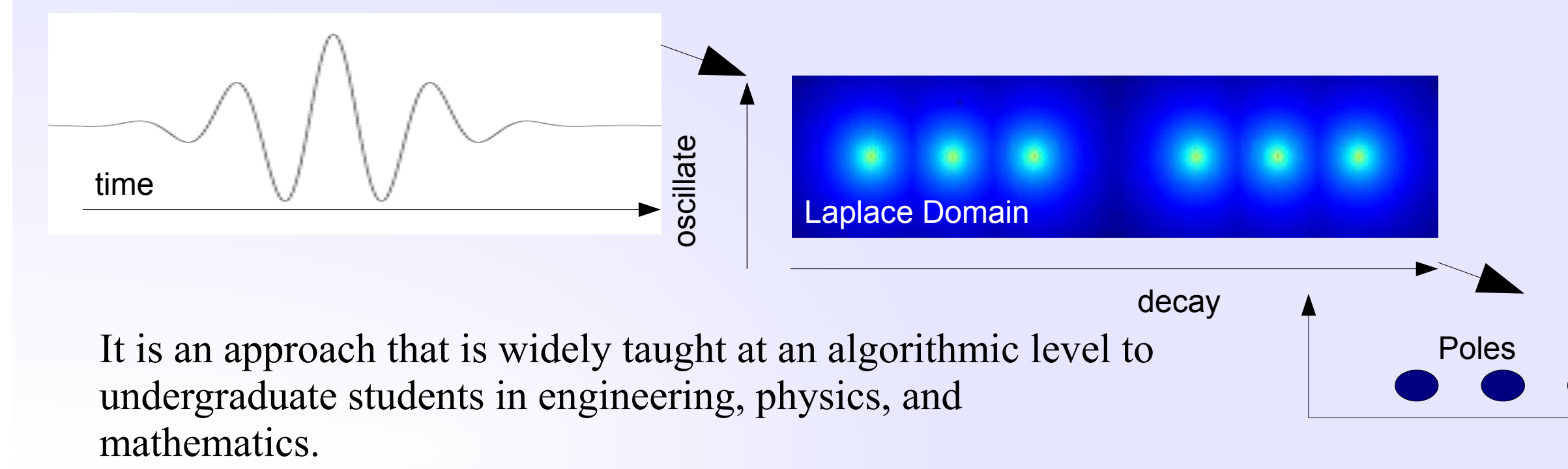

### **ne Dependent** *<u>tion</u>*

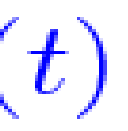

It transforms a time dependent signal into its oscillating and exponentially decaying components.

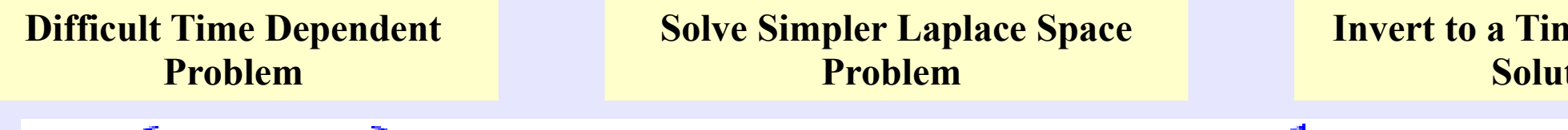

 $P\{F(t)\}\rightarrow L\rightarrow F(s)\rightarrow L^{-1}\rightarrow f(t)$ 

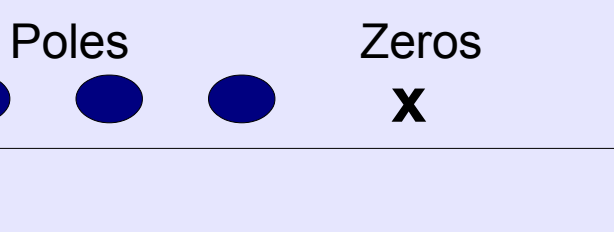

### Selected Numerical Inversion Methods Of the numerous numerical inversion algorithms, my own research has focused on three of the

more well known:

In the remaining slides, I introduce each of the algorithms and discuss my own applications.

- 1. Weeks' Method
	- "Application of Weeks method for the numerical inversion of the Laplace transform to the matrix exponential", P. Kano, M. Brio, published 2009
	- "C++/CUDA implementation of the Weeks method for numerical Laplace transform inversion", P. Kano, M. Brio, Acunum white paper 2011
- 2. Post's Formula
	- "Application of Post's formula to optical pulse propagation in dispersive media", P. Kano, M. Brio, published 2010
- 3. Talbot's Method
	- "Dempster-Shafer evidential theory for the automated selection of parameters for Talbot's method contours and application to matrix exponentiation", P. Kano, M. Brio, P. Dostert, J. Cain, in review 2011

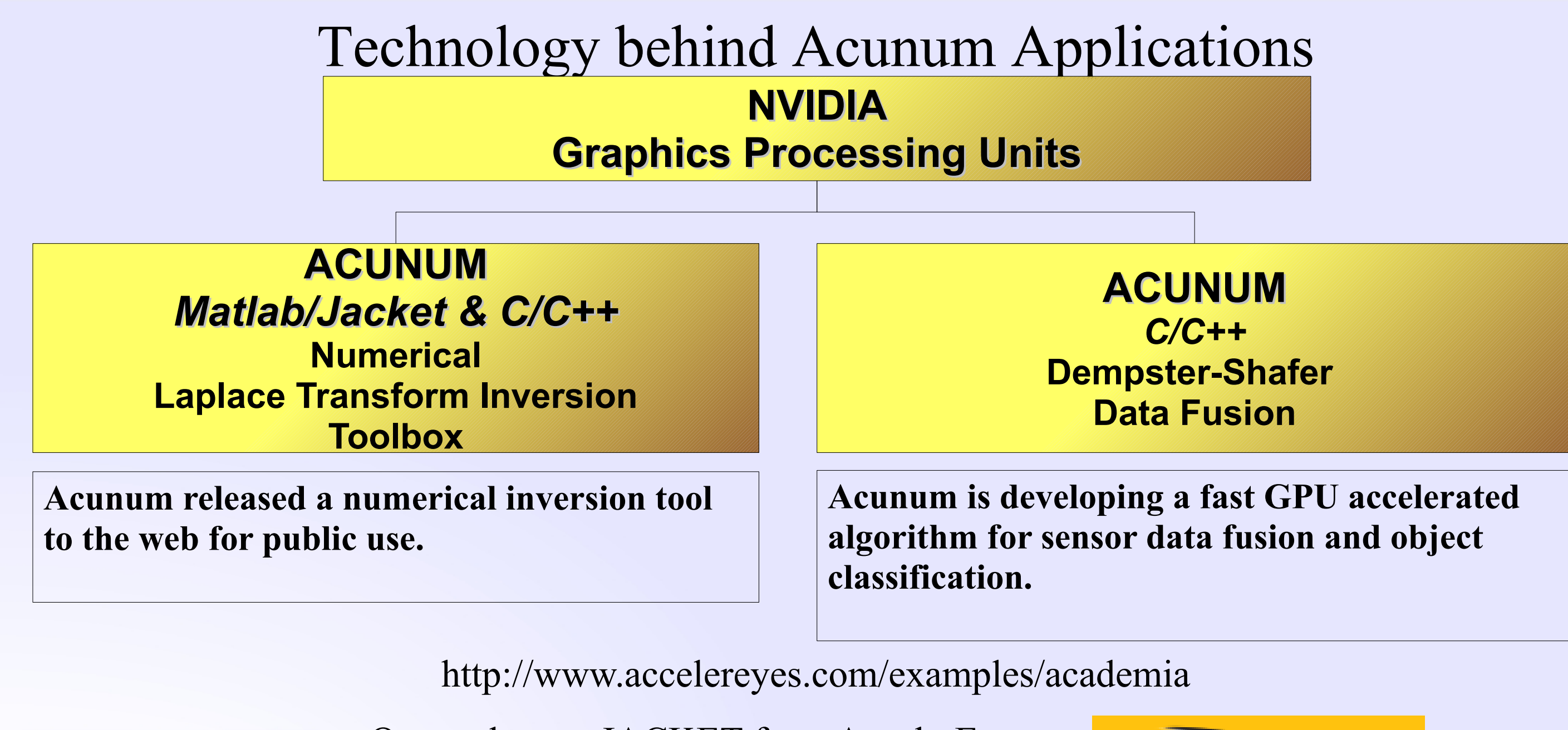

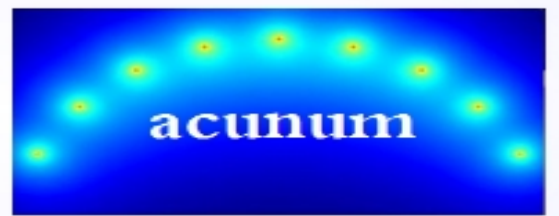

Our tools uses JACKET from AccelerEyes, Inc. for the MATLAB/GPU interface.

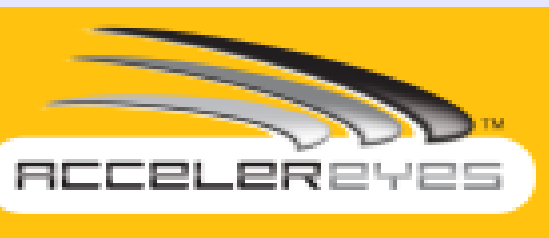

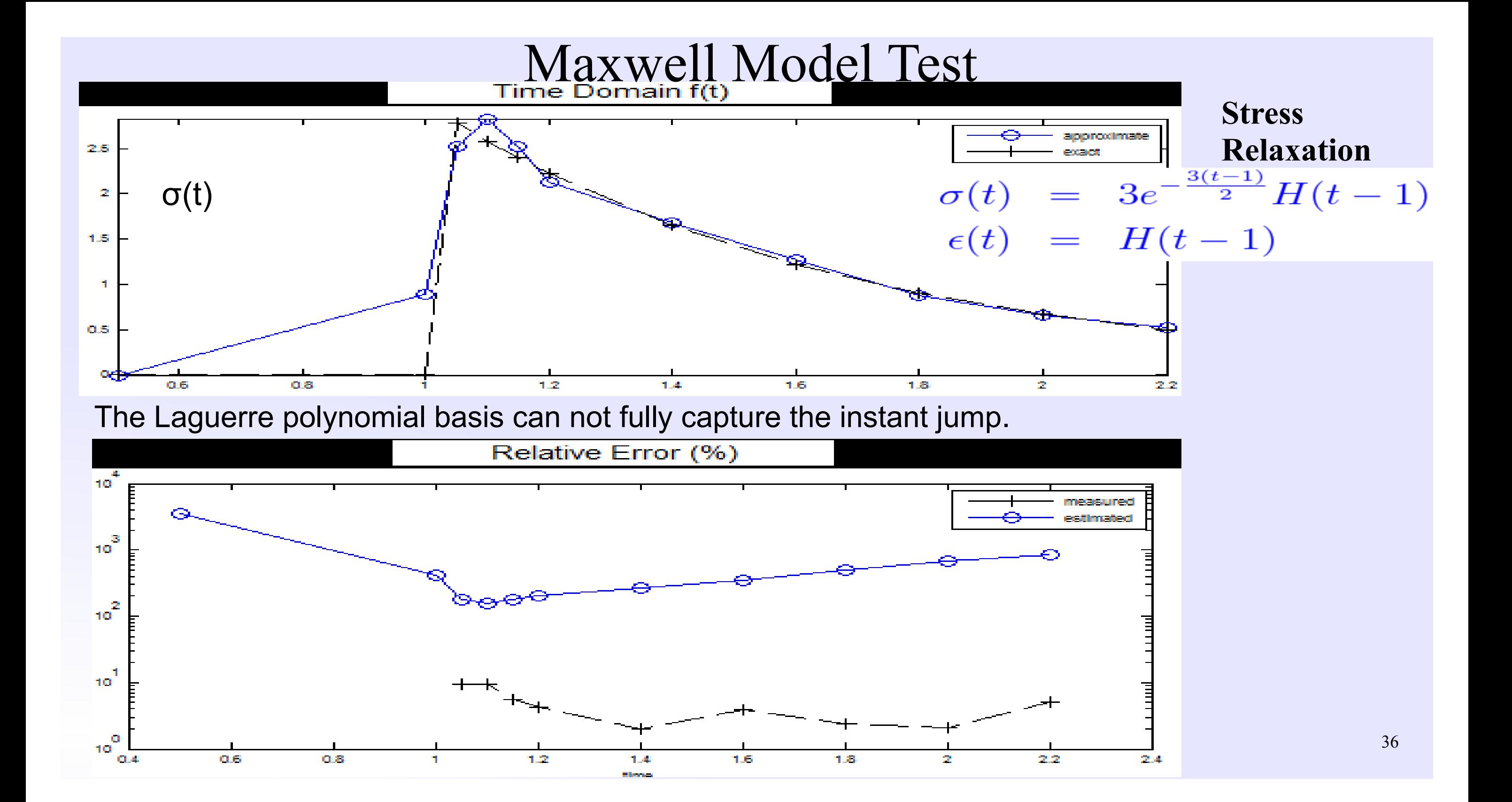